### Molekulární taxonomie a fylogenetika (rekonstrukce fylogenetických vztahů)

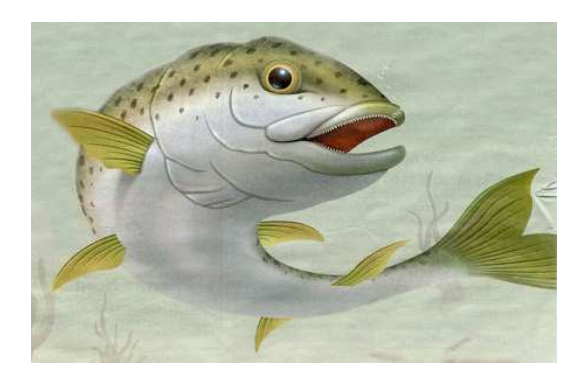

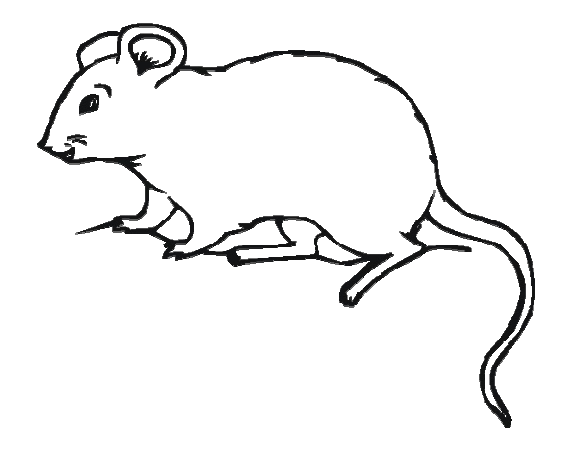

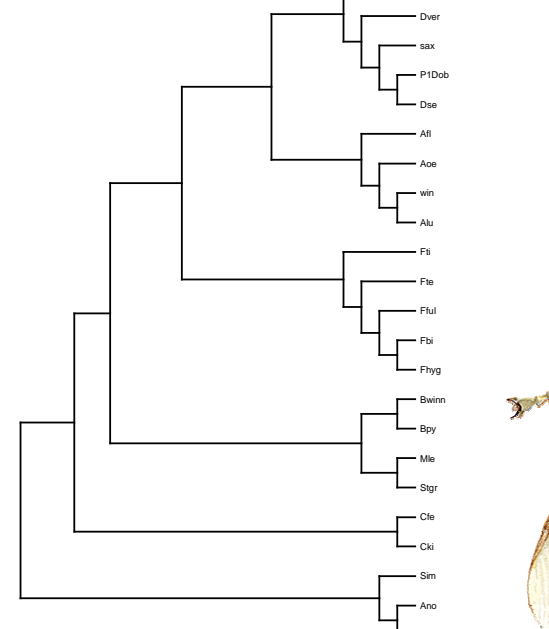

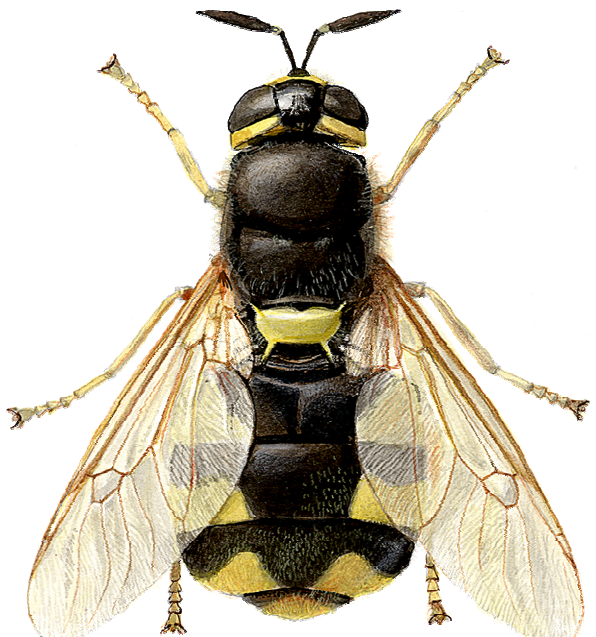

Andrea Tóthová

### Základné pojmy

 $Fylogenetický strom – s kořenem (Trooted))$ 

– bez kořene ("unrooted") – nejstarší společný bod není naznačen, nedefinuje evoluční cestu

(Kladogram – info jen o pořadí větvení taxonů, délka větví není relevantní, taxony vždy na vrcholu větví bez ohledu na extinkci)

Uzly – terminální (externí) – vnitřní (interní)

Větve – periférní (končí terminálním uzlem) - vnitřní (spojují 2 vnitřné uzly) - centrální (spojují 4 periférní větvy)

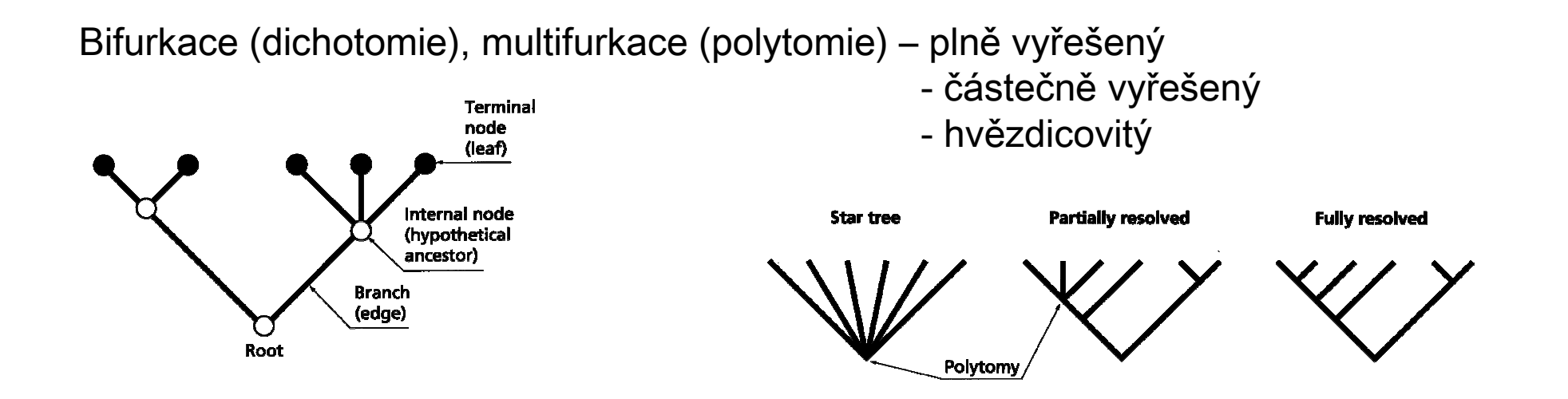

homologie – obě sekvence mají stav znaku přímo od ancestora <mark>homoplázie</mark> – podobnost znaku mezi sekvencemi se vyskytuje nezávisle

Variabilní místa

→ singletons – pouze jeden taxon nese mutaci<br>→ sites phylogenetically informative – alesnoň

 $\rightarrow$  <u>sites phylogenetically informative</u> – alespoň dva taxony nesou mutaci

sites phylogenetically uninformative – invariable sites + singletons

Consistency index – hodnota počtu homoplázií charakteru v dosaženém kladogramuCI=m/s (minimum/observed)

Retention index – hodnota počtu podobností charakteru  $R = (g-s)/(g-m)$ g the maximum number of the substitutions

Rescaled index =  $R<sup>*</sup>C$ 

Monofyletická/parafyletická/polyfyletická skupina

### Zpracování sekvenačních dat

Manuální korekce sekvencí - Sequencher software (Gene Codes Corp.) "Zalinení" sekvencí – NCBI BLAST, ED program v MUST package (Philippe, 1993), Clustal W v BioEdit 5.0.9 (Hall, 1999) Fylogenetická analýza – MEGA 6 program (Kumar et al., 2011) PAUP\* 4b10 (Swofford, 2001)

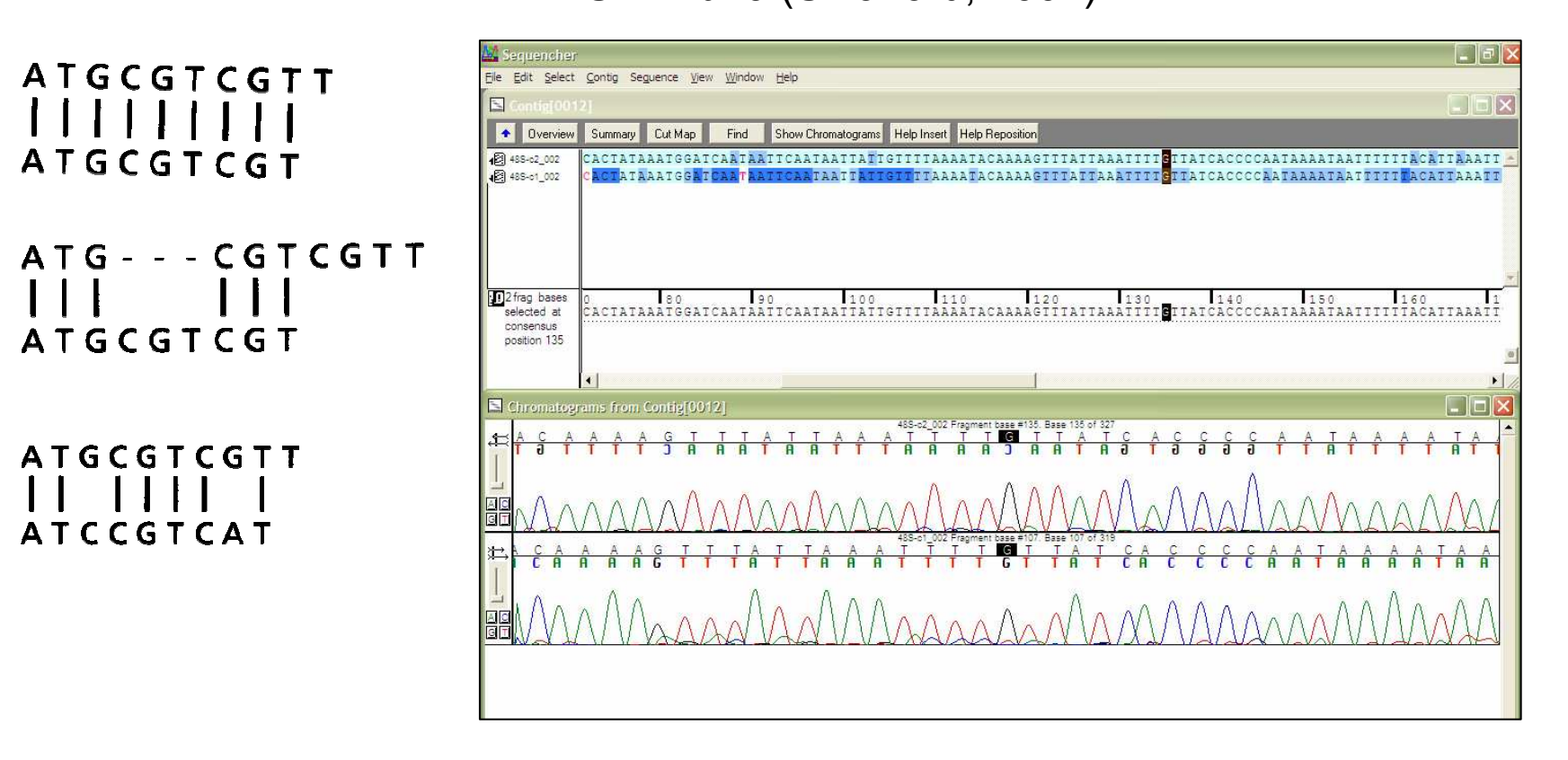

### MEGA v6 – úprava sekvencí (alignment)

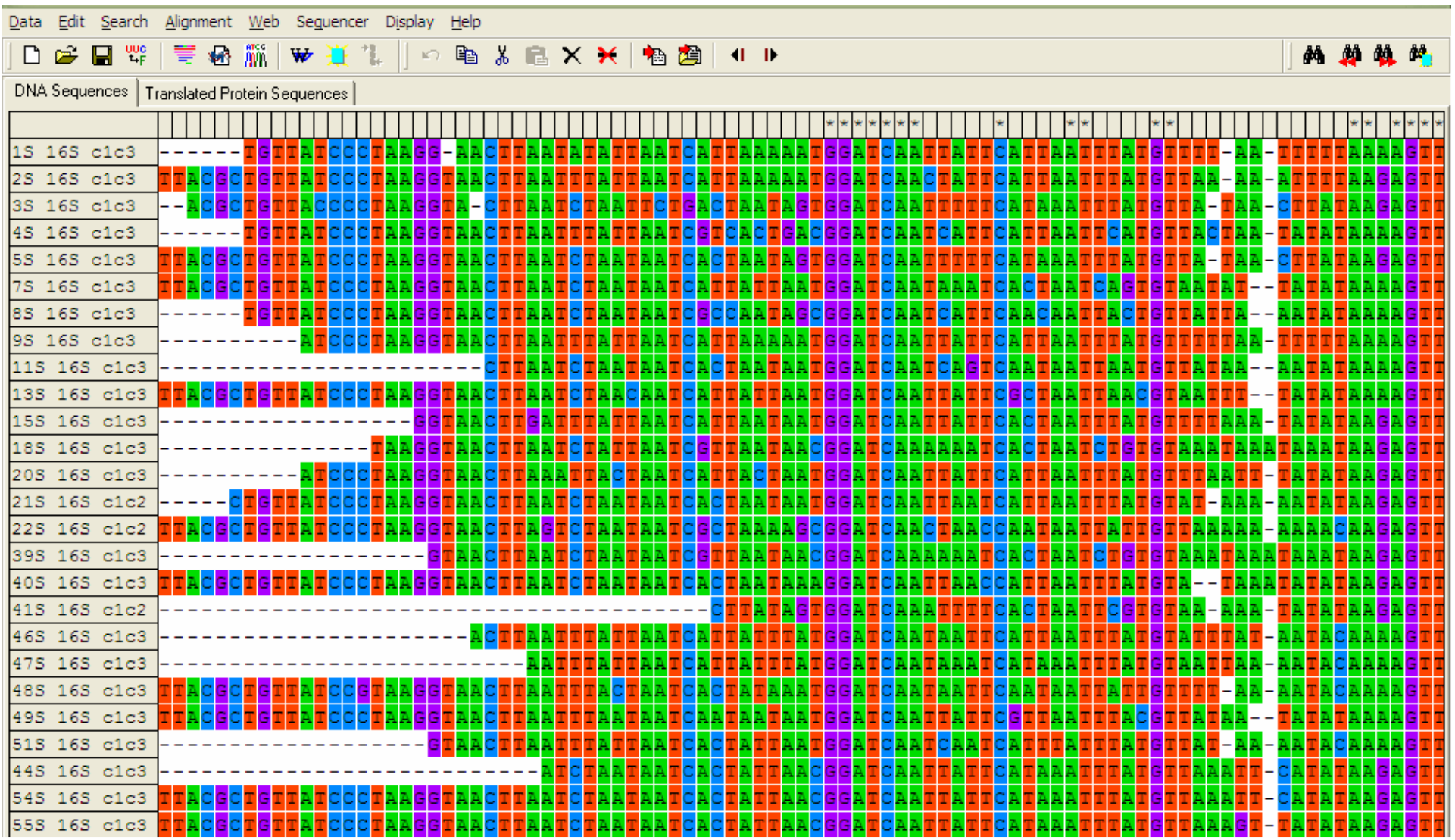

### Alignment

Zarovnání sekvencí - dochází k maximalizování reziduí – vytvoření mezer ("gaps") – inzercie a delece vyskytujíce se v sekvenci, kterými se odlišuje od "common ancestor"

Gap Opening Penalty (0-100), Gap Extension Penalty (0-100) snižování – povolí vložení více "gaps" – míň nesrovnalostí v alignmentu – falešné shody neukazující homologie, a naopak

Alignment – není věc absolutní, ale najlepší alternativa, kterou algoritmus v počítači vybere

ClustalW, Clustal X, BioEdit…

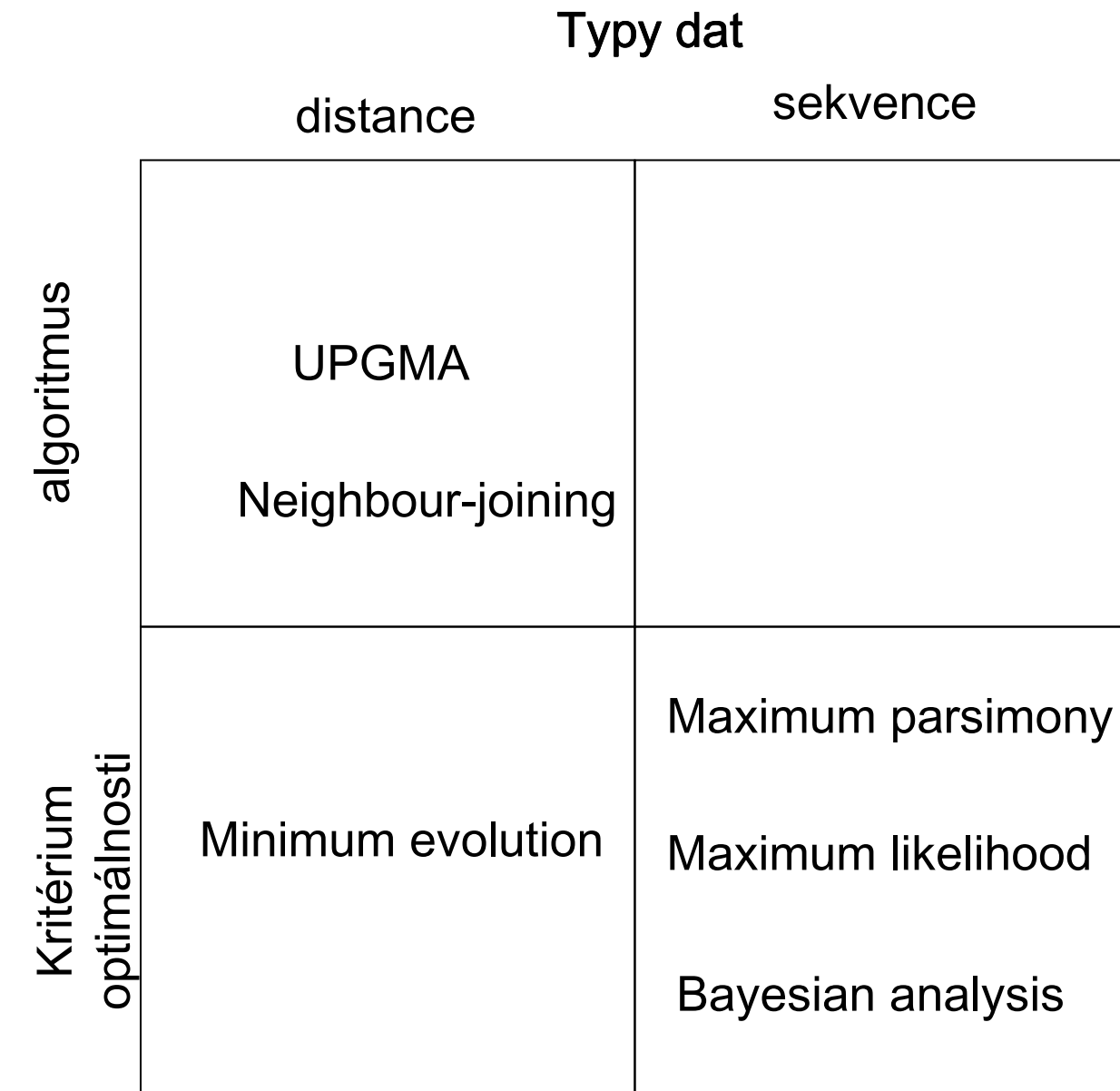

Metoda konstrukce stromu Metoda konstrukce stromu

## Fylogenetické analýzy

Fylogenetický strom – hypotéza, která vznikla co nejlepším odhadem na základě omezeného zdroje informací

#### Metody FA – dva přístupy

- 1. Algoritmus jde přímo k výsledku, co je jediný strom (odpadá srovnání vzájemně si konkurujících stromů) – metody shlukové analýzy (UPGMA), Neighbour-joining (NJ) – obě využívají data vzdáleností (distance)
- 2. Kritérium optimálnosti dva kroky definování kritéria, podle kterého je hodnocen každý strom určitým skóre, které se použije k následnému srovnání všech stromů použití specifického algoritmu

pro výpočet funkce (kritérium optimálnosti) a pro získánístromu s nejlepší hodnotou této funkce

## Jaká by měla vybraná metoda být?

Výkonnost – "tempus fugit" nebo "time is money" pomoc – heuristické metody hledání v případe vyššího počtu taxonů či znaků

Síla – kolik dat musíme shromáždit, aby byly výsledky správné

Konzistence – s přidáváním dalších znaků spějeme k správnému výsledku

Robustnost – do jaké míry vedou drobné odchýlky od vstupných předpokladů k nesprávným závěrům

Falzifikovatelnost – určení nevhodnosti modelu na základě odchýlky předpokladu

#### <u>IDEÁLNÍ METODA NEEXISTUJE…</u>

## Metoda maximální parsimonie úspornosti (MP) úspornosti (

Jedna z nejpoužívanějších metod - rychlá, jednoduch<sup>á</sup>, preferuje jednoduší hypotézy před složitějšími (široká filozofická platnost), tzn. vybere možnost (strom) s minimálním počtem evolučních krokůnutných k vysvětlení vstupních dat Ne všechny znaky jsou použitelné, parsimony - informative

## Metoda maximální parsimonie – úspornosti (MP)

Fitchova a Wagnerova parsimonie – nejjednoduší, nezatížené žádnými (F) nebo minimálními (W) omezeními vůči možným typům změn  $(X \rightarrow Y, Y \rightarrow X)$ 

 $\mathsf{Camin}\text{-}\mathsf{Sokalova}$  parsimonie – jen X $\rightarrow$ Y, evoluce je ireverzibilná, neumožňuje ztrátu získaného znaku, moc se nepoužíva

Dollova parsimonie – takisto předpokládá symetričnost změn, ale povoluje znaku vzniknout jen jednou, paralelní a konvergentní získání znaku není povolené

Vážená parsimonie – ne všechny znaky jsou stejně informativní, je subjektivní

Generalizovaná parsimonie – zobecnění uvedených typů, přirazení "costs" všem možným typům změn

#### **Maximum parsimony**

#### Počet stromů

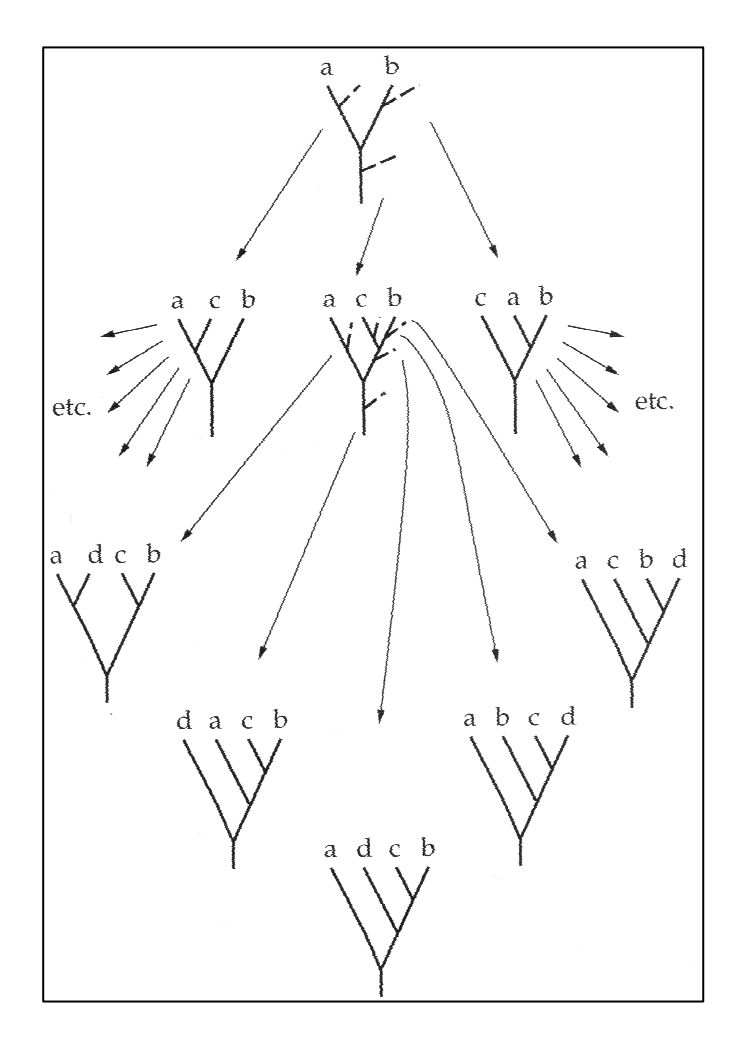

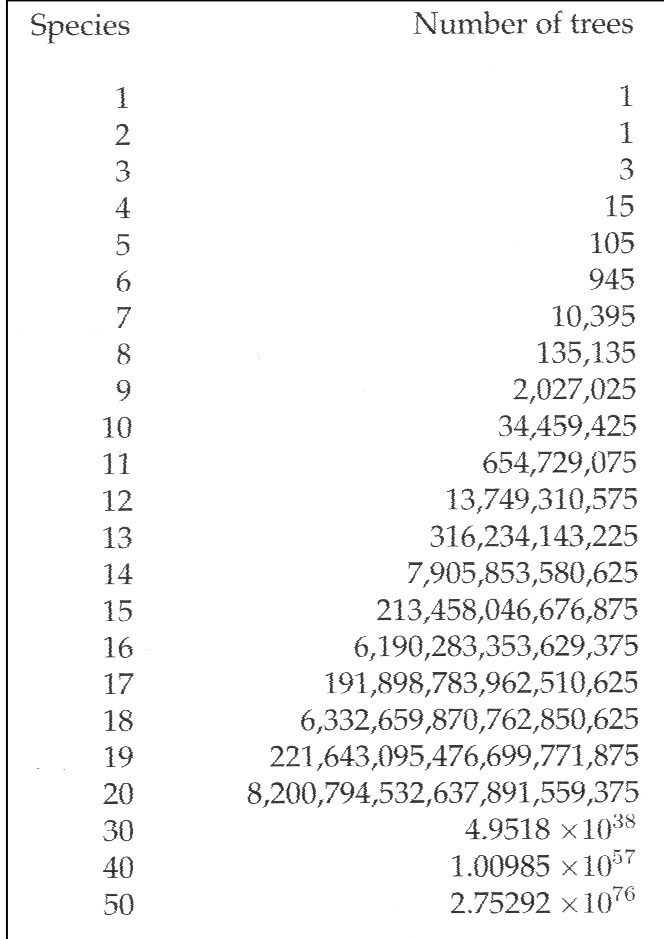

#### Maximum parsimony

Konsenzuálne stromy

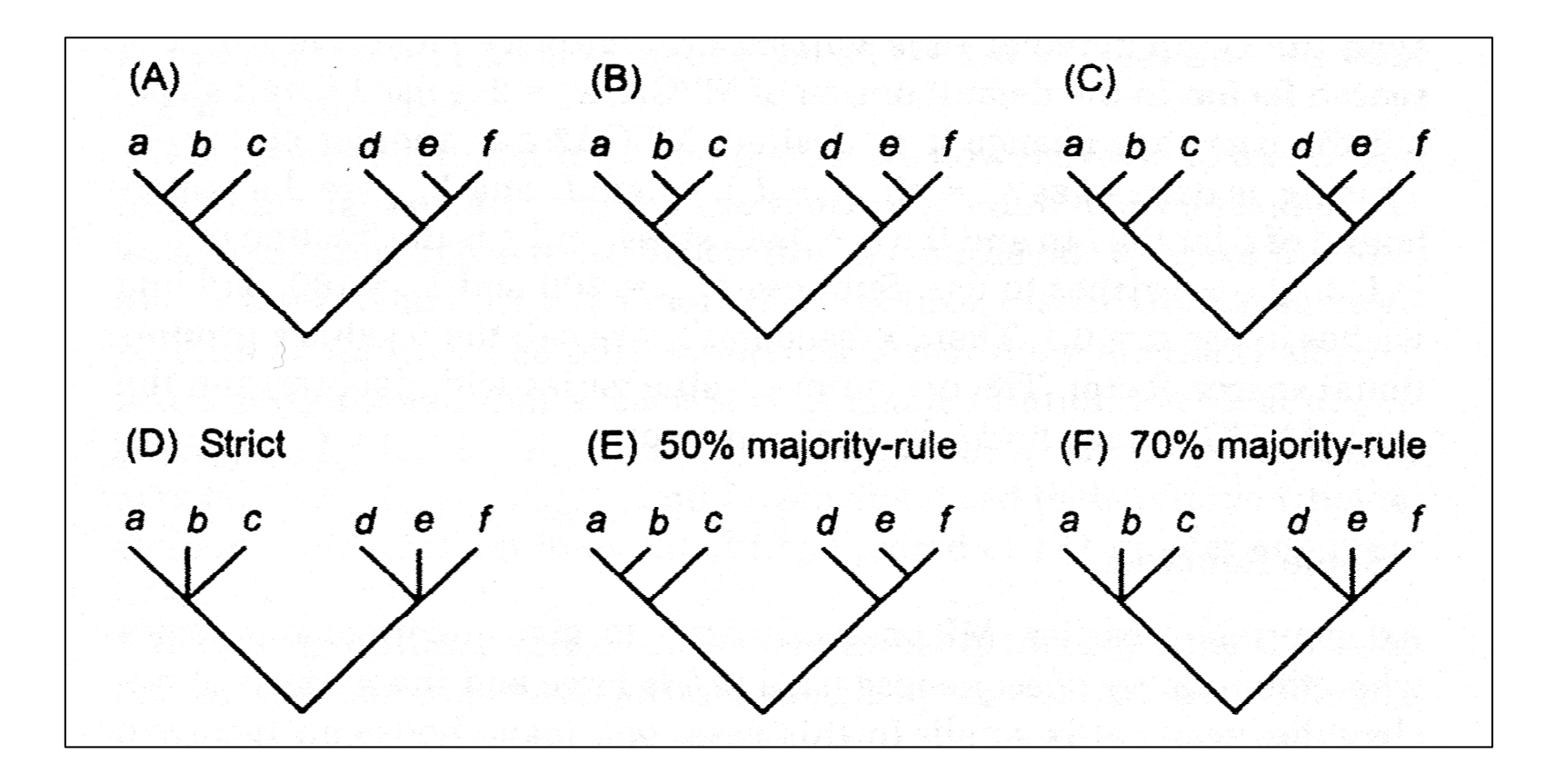

# Výhody a nevýhody parsimonie

+

Dobrá pochopitelnost, jednoduchost, rychlost, nízký počet předpokladů (jakákoliv evoluční změna je vzácná, takže MP strom lze považovat za nejlepšíodhad skutečné evoluce)

Nekonzistentnost, přitažlivost dlouhých větví (LBA)

## Metoda maximálnípravděpodobnosti (Maximum likelihood, ML)

 posuzují se jednotlivé hypotézy o evoluční historii zkoumaných taxonů z hlediska pravděpodobnosti, že jsou v souladu se získanými daty, výsledek – maximálně pravděpodobný odhad

Tři součásti - vstupné data evoluční model fylogenetický strom s topologií i délkou větví

### Výhody a nevýhody maximálnípravděpodobnosti

Nízká náchylnost k chybě, robustnost vůči odchylkám

Vysoká výpočetná náročnost

+

# Bayesian inference

Výpočet pravděpodobnosti na základě specifikovaného modelu a na základě toho, co jsme o charakteru dat zjistili

Základ – strom s danou topologií a délkami větví, model nukleotidových substitucí a rozložení substitučních frekvencí mezi jednotlivými nukleotidy

Princip přístupu jako u ML

VÝHODY – menší časová náročnost, strom zohledňující fylogenetický signál v datasetu, možnost použít i pro smíšený dataset

Modely evoluce sekvencí (substitučné modely)

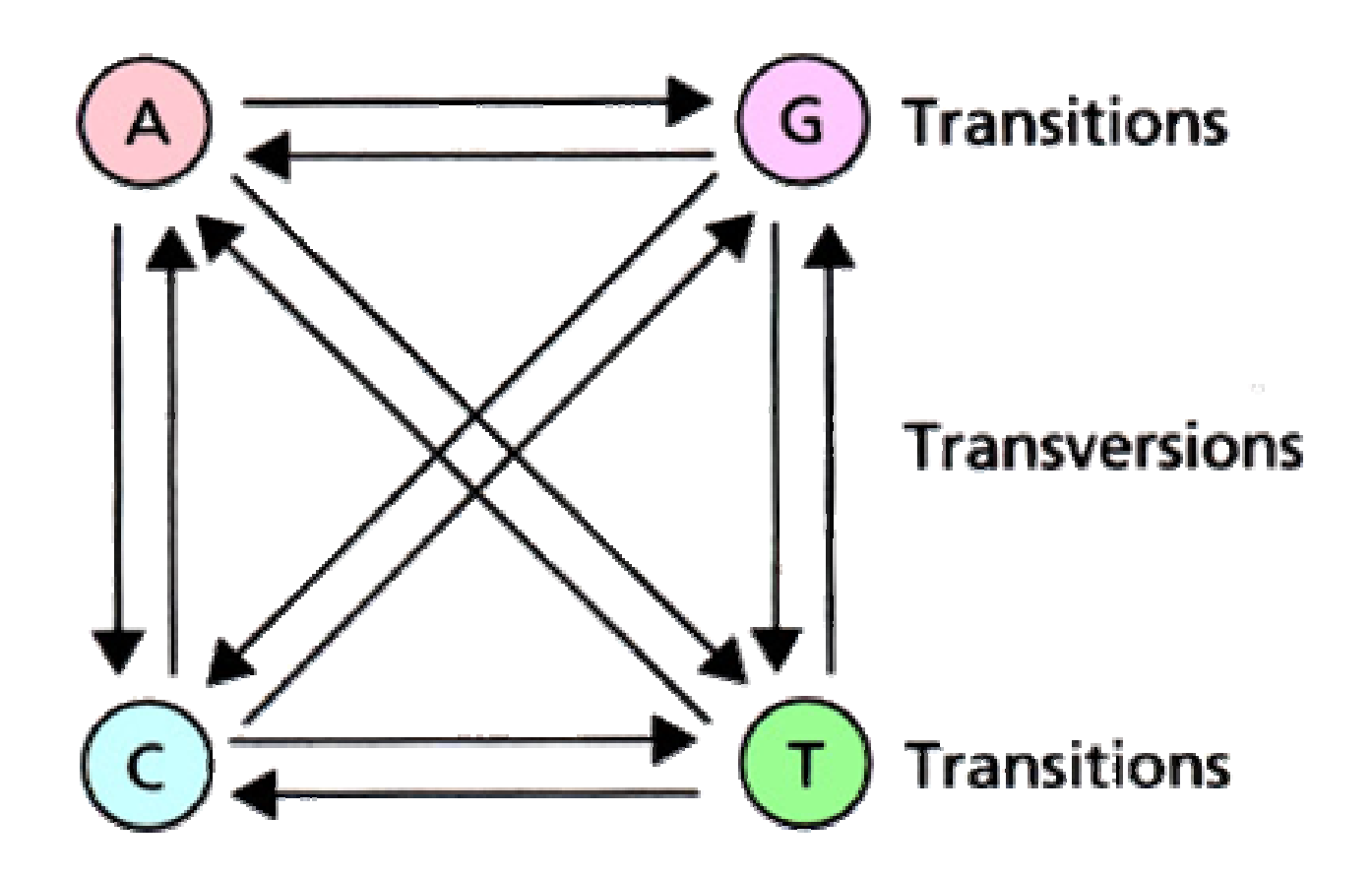

### Jukes - Cantor model (JC)

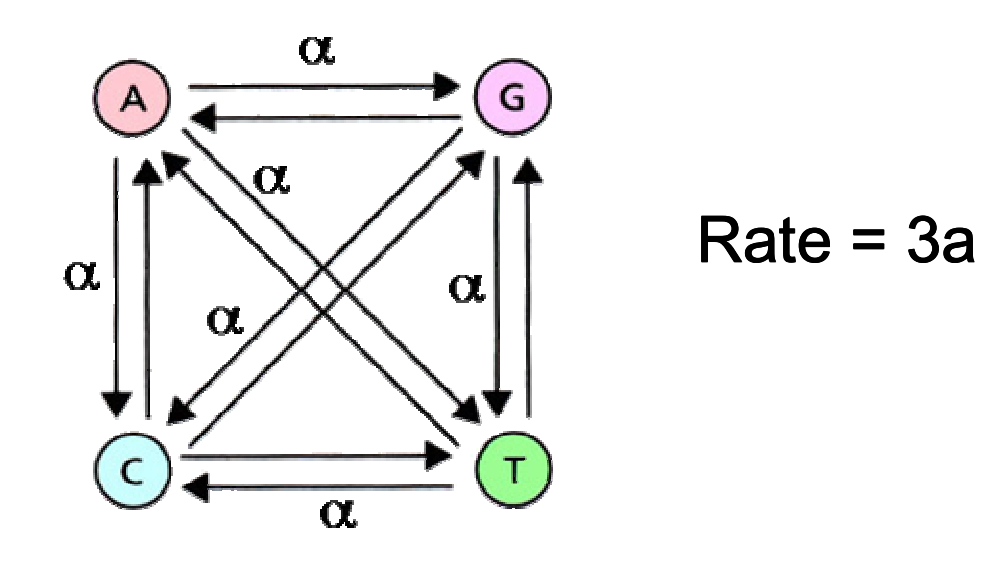

$$
K = -\left(\frac{3}{4}\right)\ln\left(1 - \frac{4p}{3}\right)
$$

Frekvence jednotlivých bazí jsou totožné a pravděpodobnosti změny jednoho nukleotidu v kterýkoli jiný jsou stejné

$$
\mathbf{P}_{t} = \begin{bmatrix} \cdot & \alpha & \alpha & \alpha \\ \alpha & \cdot & \alpha & \alpha \\ \alpha & \alpha & \cdot & \alpha \\ \alpha & \alpha & \alpha & \cdot \end{bmatrix}, \quad \mathbf{f} = [\frac{1}{4} \frac{1}{4} \frac{1}{4} \frac{1}{4}]
$$

Nejjednodušší, nejméně realistický

#### Kimura´s 2-parameter model (K2P)

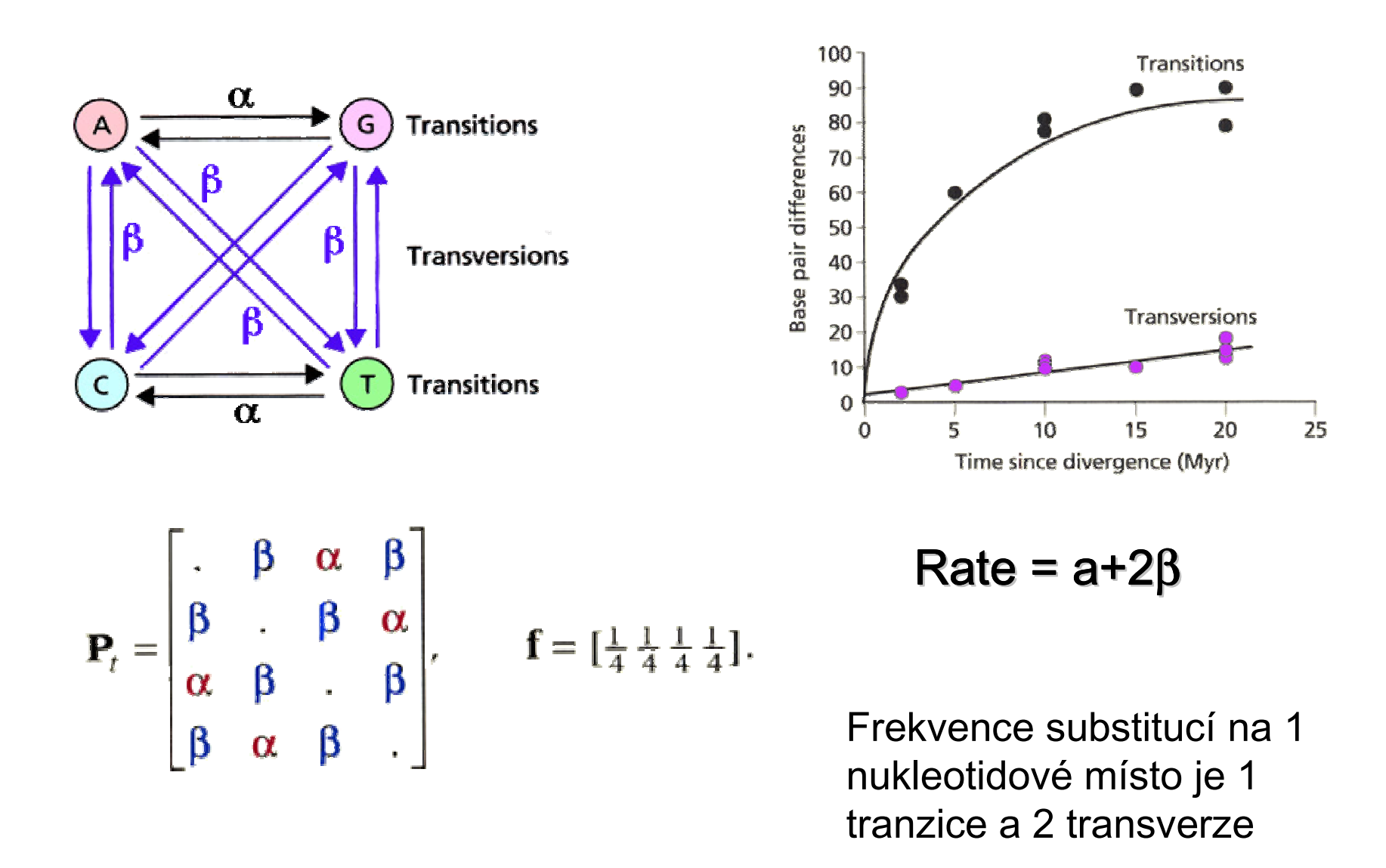

Pokud alfa = beta <sup>⇒</sup> K2P=JC

### Felsenstein 1981's model (F81)

Některé typy substitucí můžou být častější než jiné proto, že jsou v zkoumaných sekvencích početnejší

Tento model uvažuje nestejné frekvence pro všechny 4 nukleotidy Jukes-Cantor je speciální případ tohoto modelu, kdy mají všechny nukleotidy stejnou frekvenci

$$
\mathbf{P}_{t} = \begin{bmatrix} \n\cdot & \pi_{\mathrm{C}}\alpha & \pi_{\mathrm{G}}\alpha & \pi_{\mathrm{T}}\alpha \\ \n\pi_{\mathrm{A}}\alpha & \cdot & \pi_{\mathrm{G}}\alpha & \pi_{\mathrm{T}}\alpha \\ \n\pi_{\mathrm{A}}\alpha & \pi_{\mathrm{C}}\alpha & \cdot & \pi_{\mathrm{T}}\alpha \\ \n\pi_{\mathrm{A}}\alpha & \pi_{\mathrm{C}}\alpha & \pi_{\mathrm{G}}\alpha & \cdot \n\end{bmatrix}, \quad \mathbf{f} = [\pi_{\mathrm{A}} \pi_{\mathrm{C}} \pi_{\mathrm{G}} \pi_{\mathrm{T}}]
$$

Pí je průměrná frekvence baze <sup>i</sup> v porovnávaných sekvencích

Pokud pA=pC=pG=pT , pak F81 = JC

Hasegawa, Kishino, Yano 1985 model (HKY85)

Spojuje vlastnosti obou předchozích modelů (K2P a F81)

Bere v potaz nestejné zastoupení jednotlivých bazí <sup>a</sup> rozdílnou frekvenci tranzicí a transverzí

$$
\mathbf{P}_{t} = \begin{bmatrix} \n\cdot & \pi_{C}\beta & \pi_{G}\alpha & \pi_{T}\beta \\ \n\pi_{A}\beta & \cdot & \pi_{G}\beta & \pi_{T}\alpha \\ \n\pi_{A}\alpha & \pi_{C}\beta & \cdot & \pi_{T}\beta \\ \n\pi_{A}\beta & \pi_{C}\alpha & \pi_{G}\beta & \cdot \n\end{bmatrix}, \quad \mathbf{f} = [\pi_{A} \pi_{C} \pi_{G} \pi_{T}]
$$

#### General time-reversible model (GTR)

Nejobecnější model, všech 6 typů substitucí má rozdílnou frekvenci

$$
\mathbf{P}_{t} = \begin{bmatrix} \n\cdot & \pi_{C}a & \pi_{G}b & \pi_{T}c \\
\pi_{A}a & \cdot & \pi_{G}d & \pi_{T}e \\
\pi_{A}b & \pi_{C}d & \cdot & \pi_{T}f \\
\pi_{A}c & \pi_{C}e & \pi_{G}f & \cdot\n\end{bmatrix}, \quad \mathbf{f} = [\pi_{A} \pi_{C} \pi_{G} \pi_{T}]
$$

Omezením některého z parametrů se můžeme dopracovat ke kterémukoliv z předešlých modelů

### Skutečné data: pozorované a očekávané změny

- •Srovnání lidské a šimpanzí mtDNA (307/1333 bp je rozdílných)
- $\bullet$ K2P odhaduje P=0.22, Q=0.011
- $\bullet$ HKY85 odhaduje A=0.37, T=0.18, C=0.40, G=0.05
- $\bullet$ Modely bohatší na parametry jsou blíže skutečnému stavu

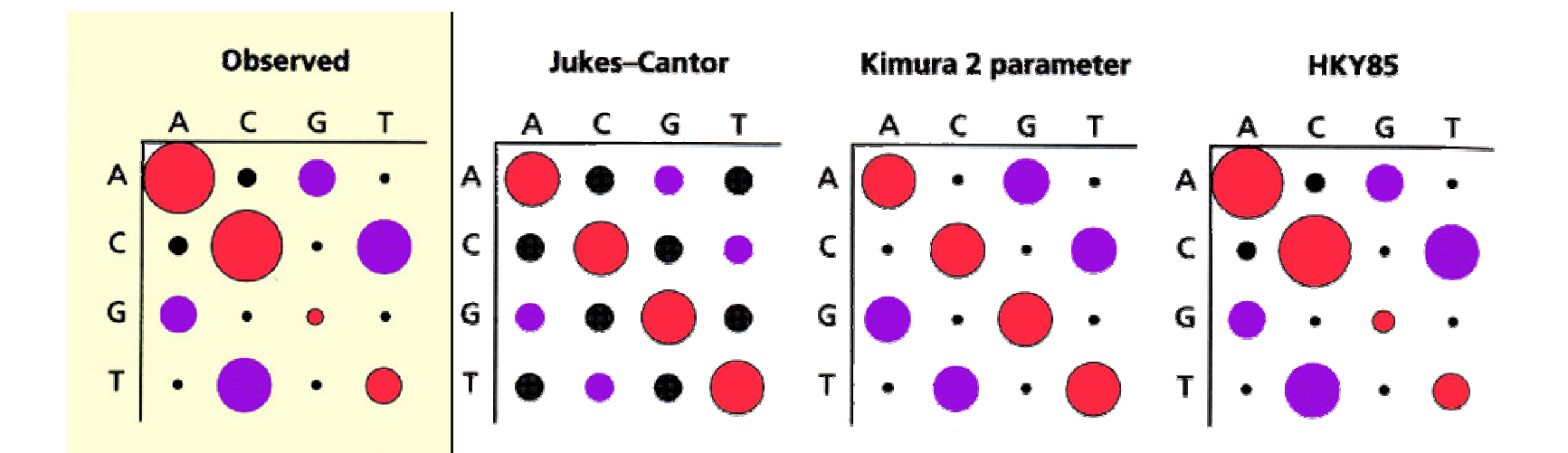

Jak vybrat správný model…

Více parametrů, více realizmu, ale…

- Více přidanýchce přidaných parametrů (naředení dat) –<br>zvyšujeme nejistotu odhadu - zvýšení ch nejistotu odhadu - zvýšení chyby výběru (sampling error)
- Málo parametrů nepřesné odhady
- Hodně parametrů nízká presnost

### Heterogenita substitučních frekvencí v různých částech sekvence

Uvedené modely předpokládají, že každé nukleotidové místo se vyvíjí stejnou rychlostí

Heterogenitu subst. frekvencí je možné do ML analýzy začlenit:

Gamma distribuce – rozsah, tvar

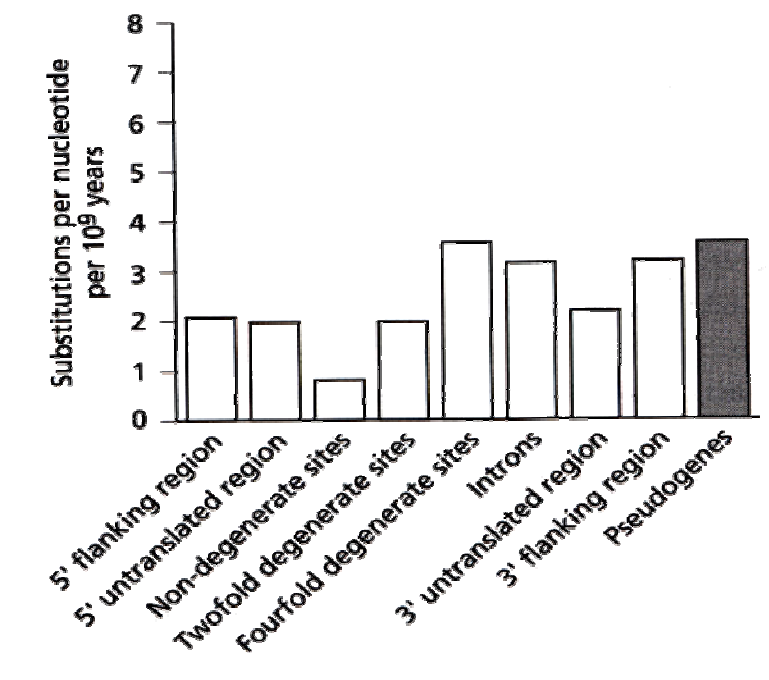

## Gamma distribuce

#### Umožňuje víc jako dvě kategorie

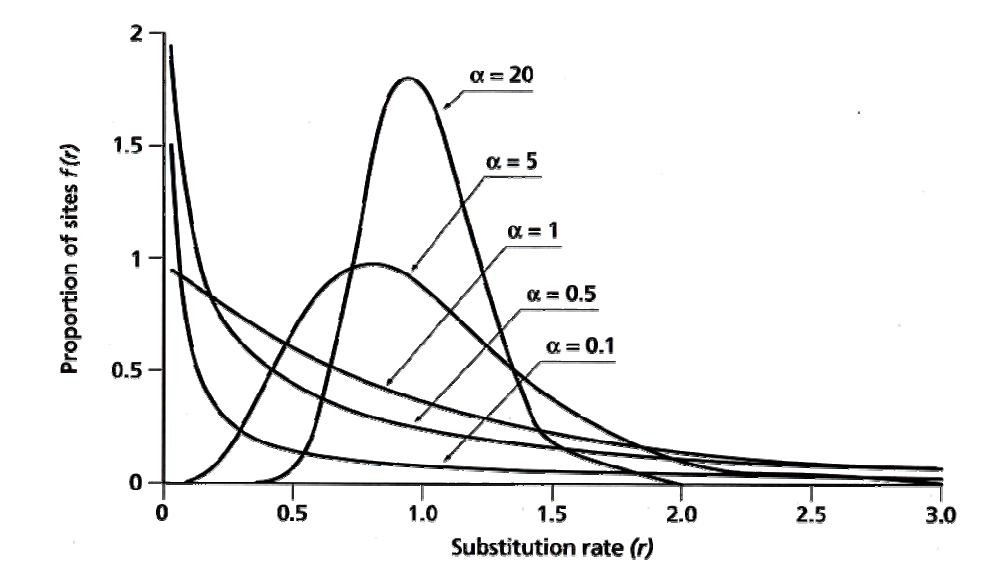

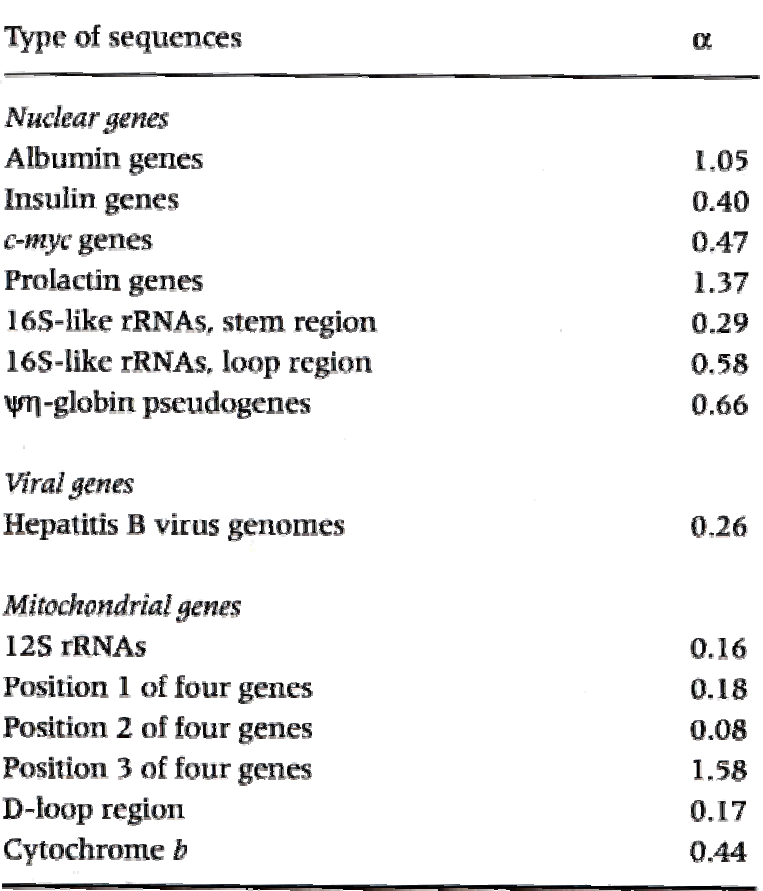

## Jak vybrat parametry modelu?

Alternativa 1: odhadnout přímo z dat při vyhodnocení každého stromu (časově náročné)

Alternativa 2: najít "vhodný strom" a odhadnout parametry na základě tohoto stromu

Alternativa 3: opakovat rekonstrukci ML stromů pomocí parametrů odhadovaných v kroku 2, kým se nic nebude měnit

Nejjednodušší způsob je použít Modeltest 3.8 (online) nebo MrModeltest

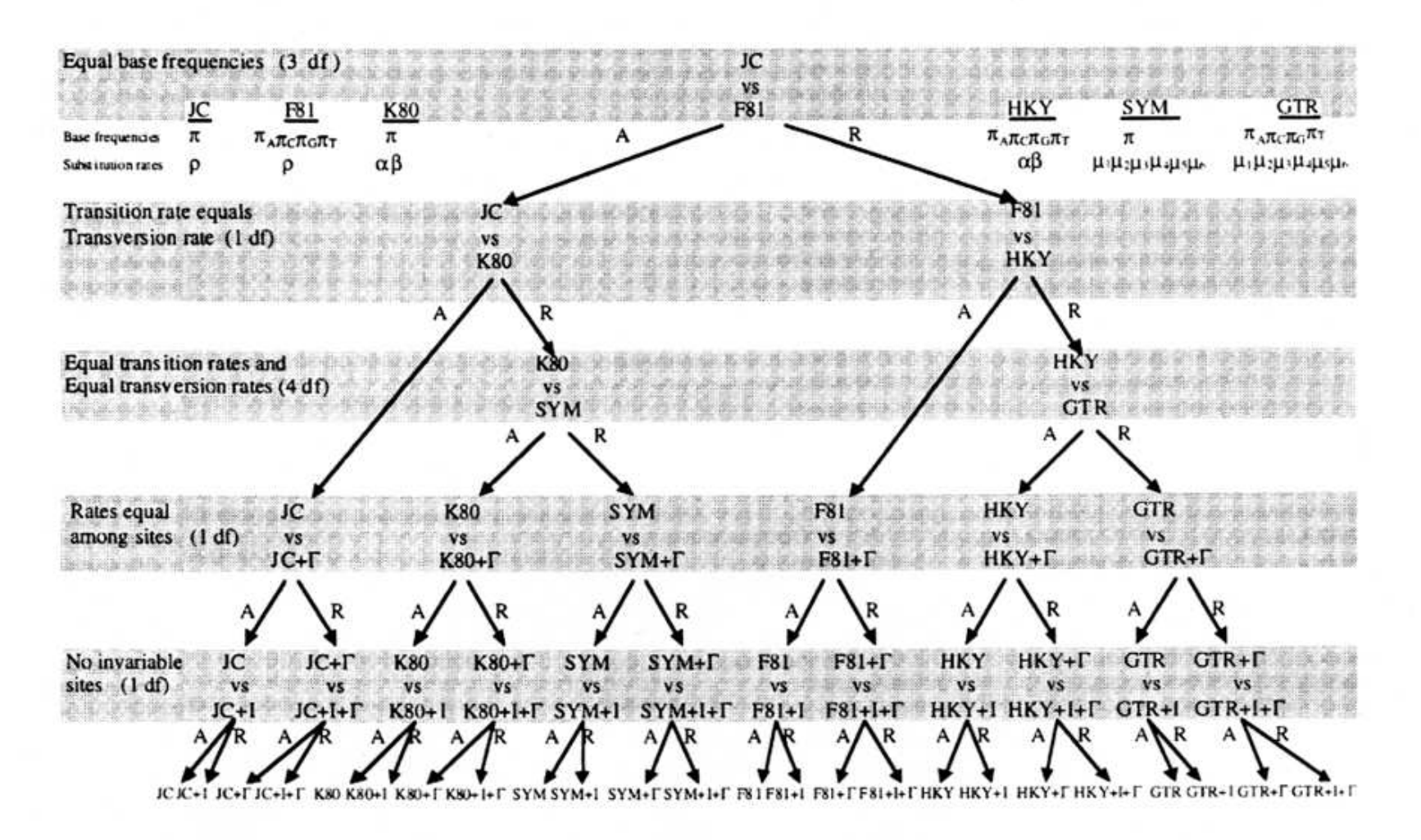

 $\sim 2.1$ 

Fig. 1. Hierarchical hypothesis testing in MODELTEST. At each level the null hypothesis (upper model) is either accepted (A) or rejected (R). The models of DNA substitution are: JC (Jukes and Cantor, 1969), K80 (Kimura, 1980), SYM (Zharkikh, 1994), F81 (Felsenstein, 1981), HKY (Hasegawa et al., 1985), and GTR (Rodríguez et al., 1990).  $\Gamma$ : shape parameter of the gamma distribution; I: proportion of invariable sites. df: degrees of freedom. 1: equal base frequencies (0.25),  $\pi_A$ : frequency of adenine,  $\pi_C$ : frequency of cytosine,  $\pi_G$ : frequency of guanine,  $\pi_T$ : frequency of thymine. p: equal substitution rate,  $\alpha$ : transition rate,  $\beta$ : transversion rate;  $\mu_1$ : A  $\Rightarrow$  C rate,  $\mu_2$ : A  $\Rightarrow$  G rate,  $\mu_3$ : A  $\Rightarrow$  T rate,  $\mu_4$ : C  $\Rightarrow$  G rate,  $\mu$ <sub>5</sub>: C $\Rightarrow$ T rate,  $\mu$ <sub>6</sub>: G $\Rightarrow$ T rate.

## Distanční metody

Založené na podobnostech (vzdálenostech, rozdílech)

Poznání skutečné evoluční vzdálenosti mezi všemi členy studovaného souboru taxonů umožňuje velmi lehkou rekonstrukci evoluční historie těchto taxonů

Opakované změny jednoho znaku – korigované distance (jako u pravděpodobnosti)

Nekorigovaná vzdálenost p-distance Korekce: JC, F81, K2P, F84, GTR

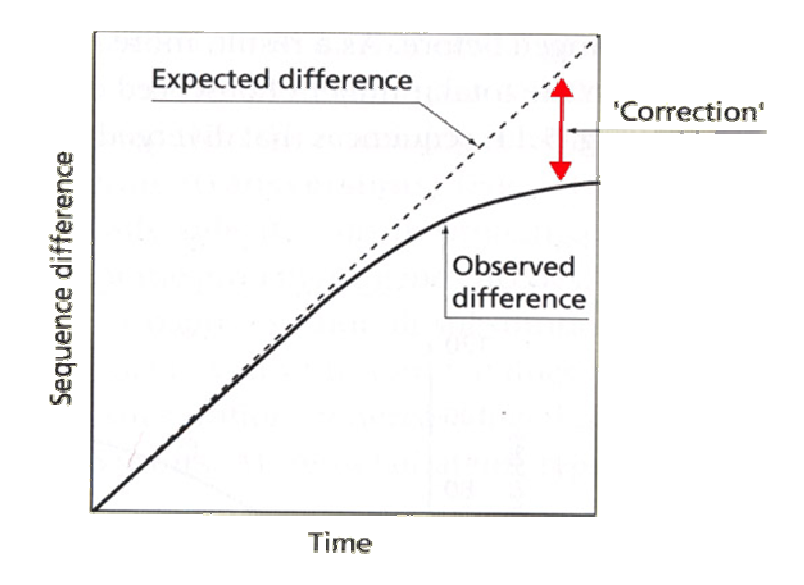

### Aditivní a ultrametrické stromy

Aditivita – evoluční vzdálenost mezi kteroukoliv dvojicí taxonů je součtem délek všech větví, které je spojují

Ultrametrické distance – jsou také aditivní, všechny taxony se vyvíjí v souladu s předpoklady molekulárních hodin

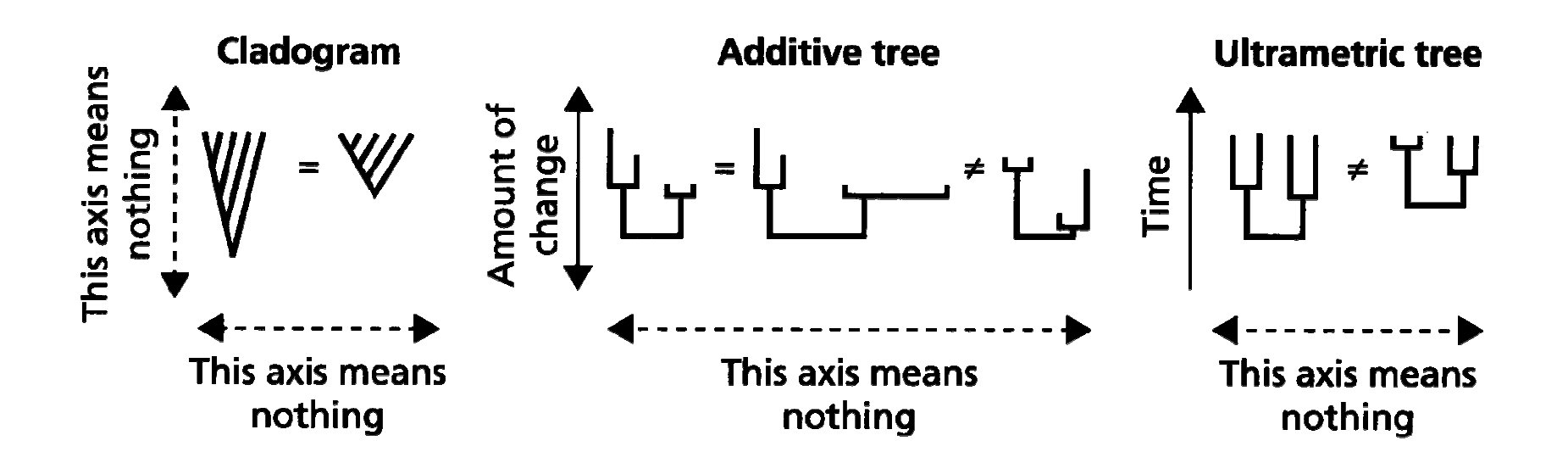

## Neighbour - joining (NJ) Saitou et Nei, 1987

Často používaná metoda k rekonstrukci stromů (barcoding) Data nejsou ultrametrická, pracuje s uzlama, ne taxonamaKombinuje rychlosť a jedinečnost výsledku – jediný stromNezohledňuje shodu mezi daty a výsledným stromem (je to víc klastrová metoda než optimality)

Dobrá heuristická metoda pro konstrukci "minimum evolution" stromu

ME - Minimalizuje sumu délek větví, která je počítána z "pairwise distances"

### Optimální stromy a jejich spolehlivost

Exaktní přístup – Exhaustive search – porovnávání všech možných stromů

Branch-and-Bound – "přidej větev, stanov limit" kritérium, které se snažíme minimalizovat, může byť jakékoli, a s přidáváním taxonů neklesá – nemusíme hodnotit všechny možné stromy, ale stanovíme horní hranici kritéria, kterou žádny strom nesmí překročit

Heuristický přístup – Stepwise addition – postupné přidávání taxonů Star decomposition – hvězdicová dekompozice Branch Swapping – výměna větví

Test hierarchické struktury - randomizace

Test spolehlivosti jednotlivých větví – Bootstrapping Jack-knife

konsenzuální strom

## Systém čárového kódu

•DNA barcode je krátká genová sekvence standardizované části genomu použitá k druhové identifikaci

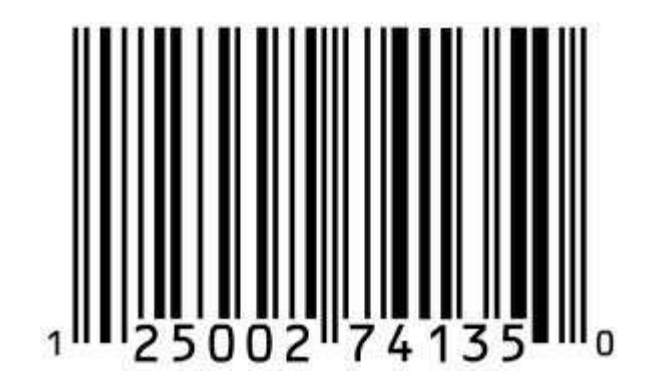

### **Interné ID pro všechny organizmy na Zemi**

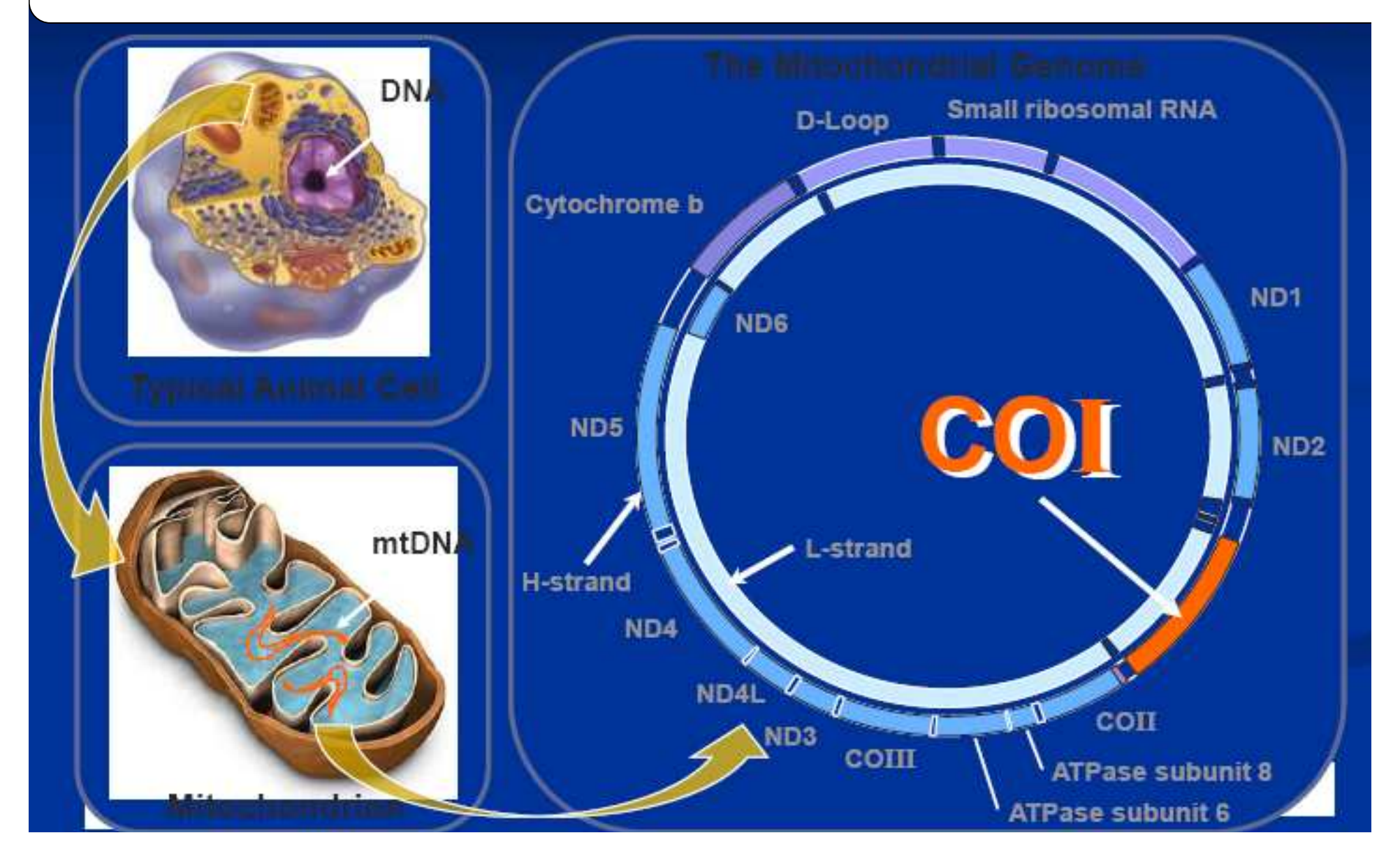

# Příklad: Afričtí motýli

Tvoří species komplexy Jejich parazitoidi (Tachinidae) také (Dittrich et al 2006) *Leguminivora ptychora* na luštěninách je také species komplex Ale někteří škůdci jsou široko rozšíření, např. *Spoladea recurvalis* a *Maruca vitrata* 

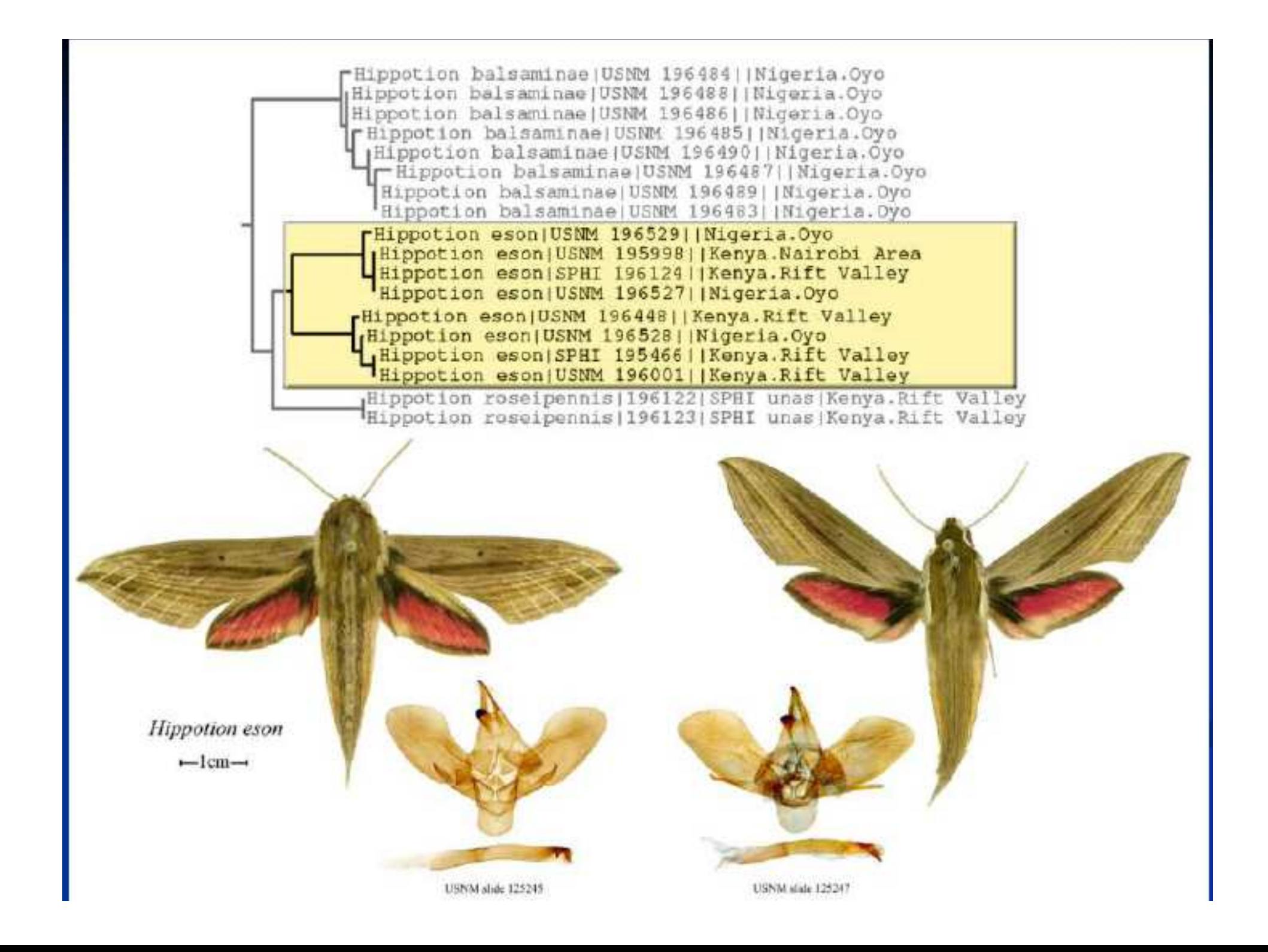

## Rychlé a efektivní

- • Čeleď Sphingidae – vzorky 49 druhů za 6 měsíců (téměř kompletní lokální fauna)
- • DNA barcoding rozlišil druhy jak v lokálním, tak v globálním měřítku
- • Místní knihovny můžou být rychle srovnány a přispět ke globálním knihovnám

# Jak Barcoding funguje

Tvorba referenční knihovny:

- Správně určený jedinec (vouchers)
- Vzorek tkáně
- DNA extrakce, PCR amplifikace
- DNA sekvenování
- Odeslání dat do GenBanku

Použití referenční knihovny :

- Neurčené druhy
- Tkáň, DNA, sekvenování
- Srovnání s referenčními sekvencemi

## Jak se to vše děje od jedince přes sekvenci po druh?

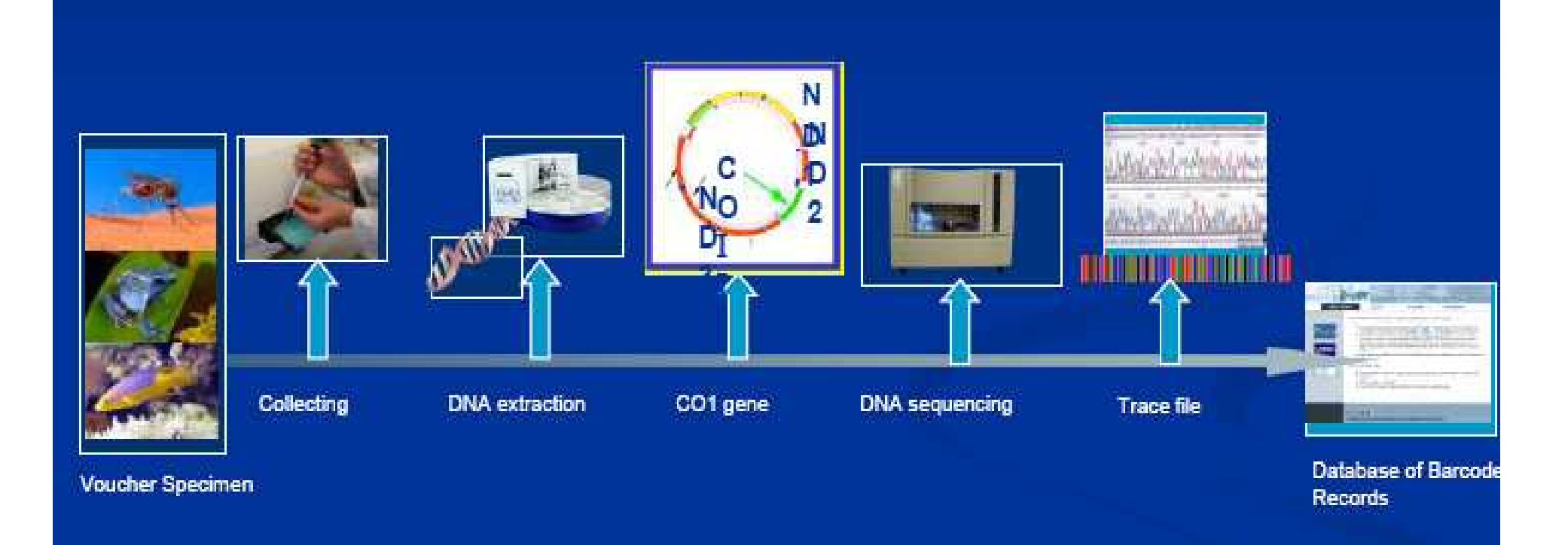

## Produkce dat v r. 2007

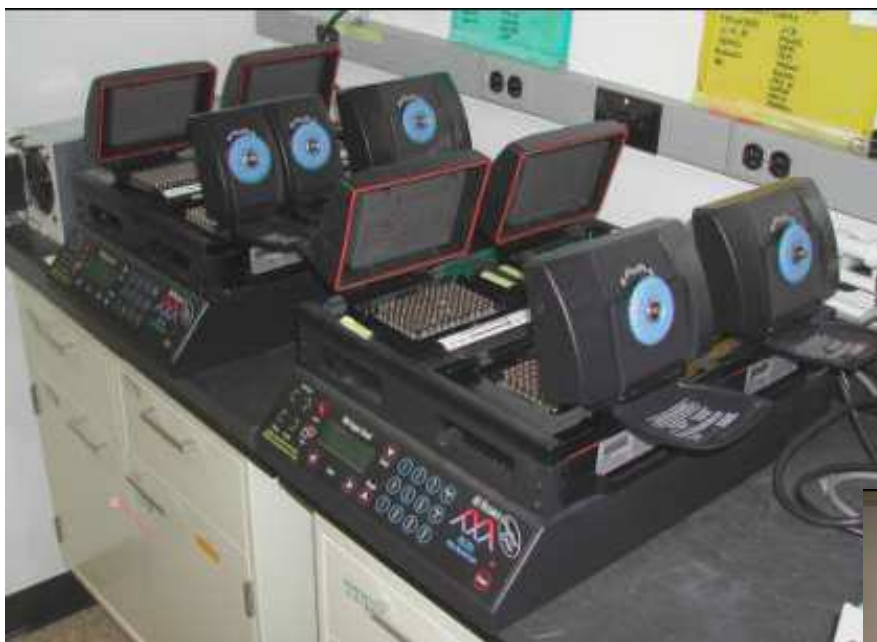

### PCR amplifikačníjednotka

#### ABI 3100 sekvenátor

Stovky vzorků denně, cena od několika centů po dolary

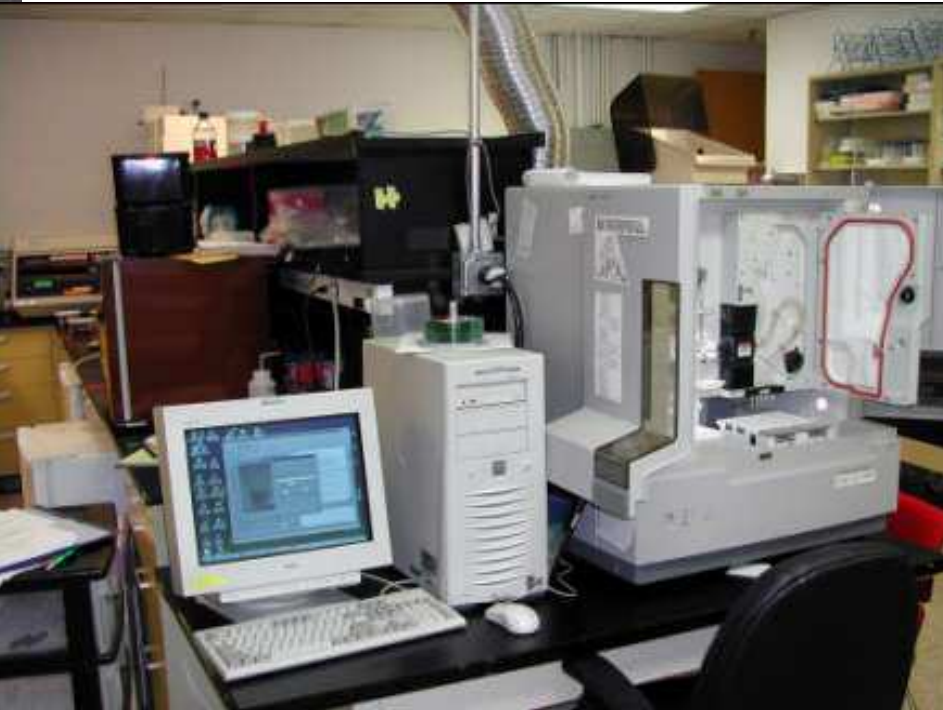

### Produkce dat v r. 2008 Rychlejší a přenosnější systém – stovky vzorků za hodinu

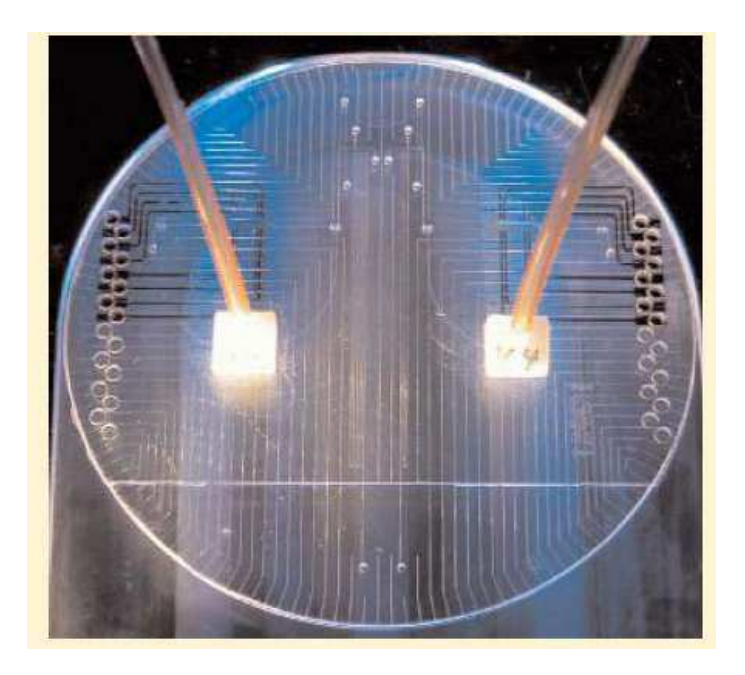

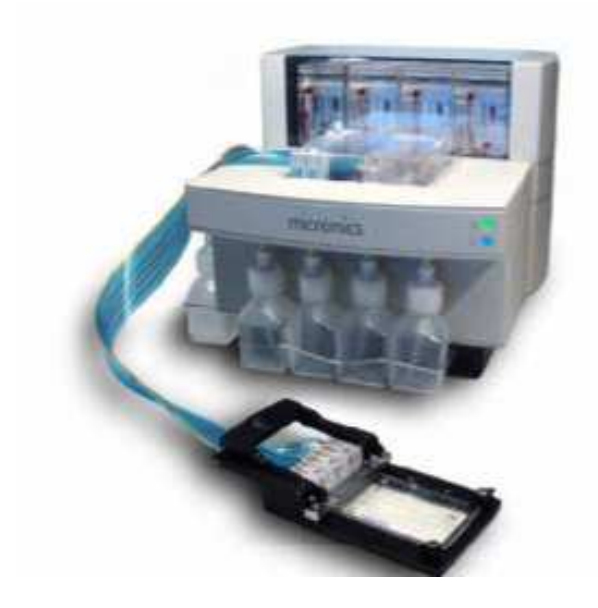

Integrované DNA mikročipy **Stolní mikrofluidné** systémy

## Produkce dat v budoucnosti?

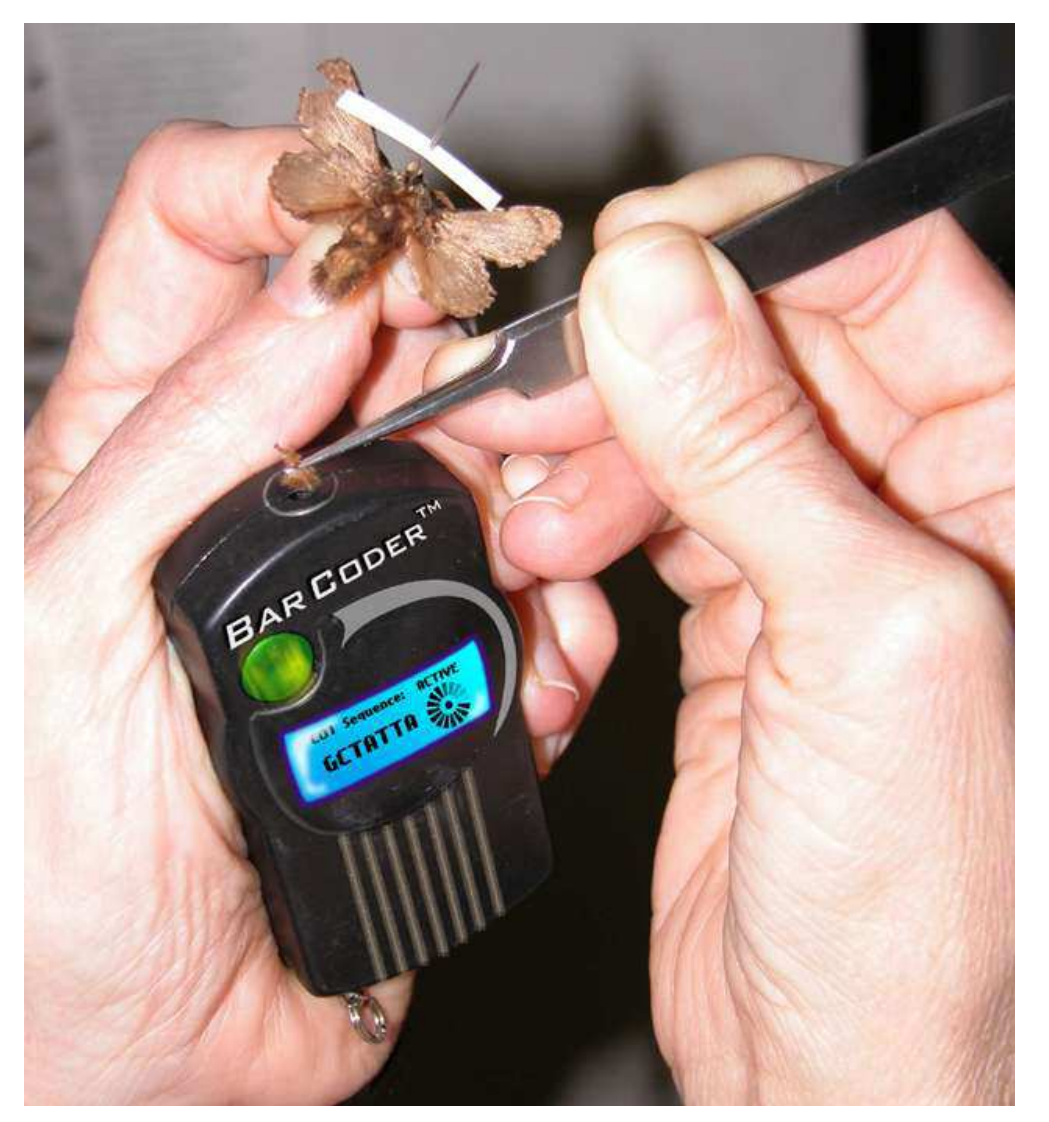

- •Získání dat kdekoli, hned
- Cana năko Cena několik haléřů
- I ink Link do referenční databáze
- Tayonr Taxonomická GPS
- • Použiteln énespecialisty

## CBOL – organizace členů od r. 2008

Více než 170 organizací z více než 50 zemí (z toho 54 organizací z 20 rozvojových zemí)

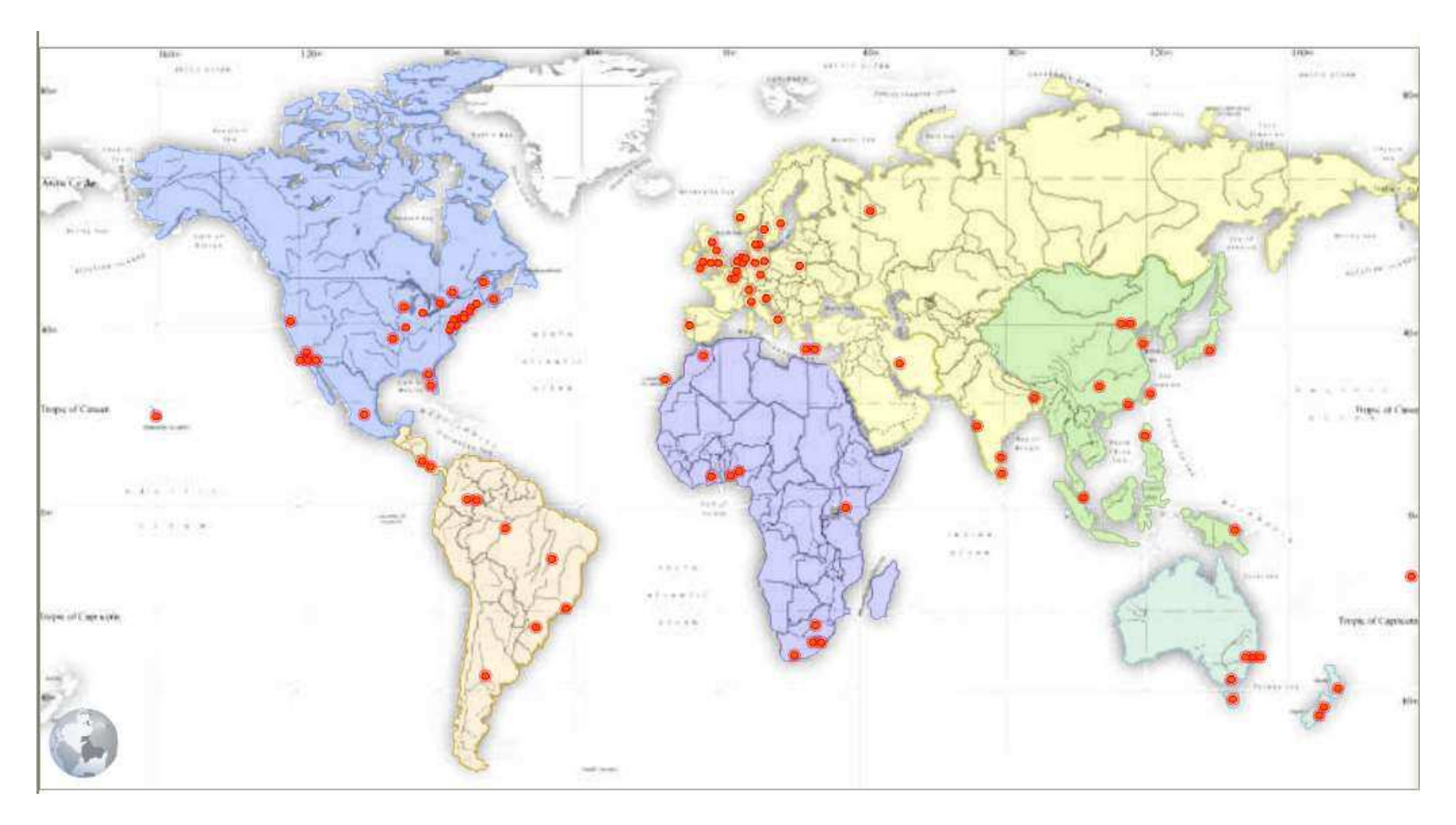

## Mise CBOLu: uvést DNA Barcoding jako globální standard

- 1. Vyvinout a zvednout standardy komunity
- 2. Barcode projekty plnit databáze
- 3. Globalní participace a koordinace
- 4. Přijetí taxonomickou komunitou
- 5. Koordinace s jinými oblastmi vědy
- 6. Přijetí regulačními agenturami
- 7. Vyvíjení produktů soukromými společnostmi

## Propojení GenBanku s vouchery

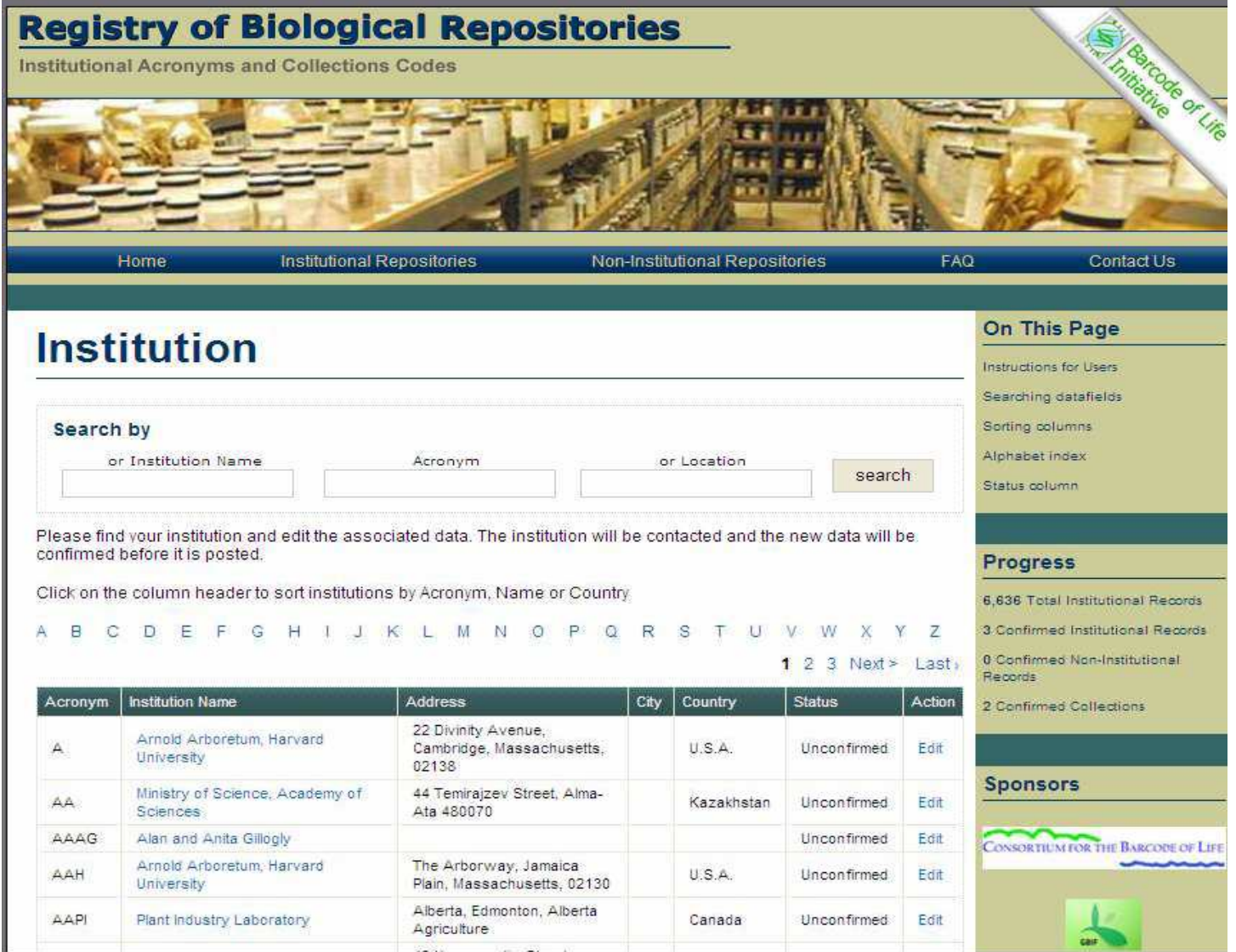

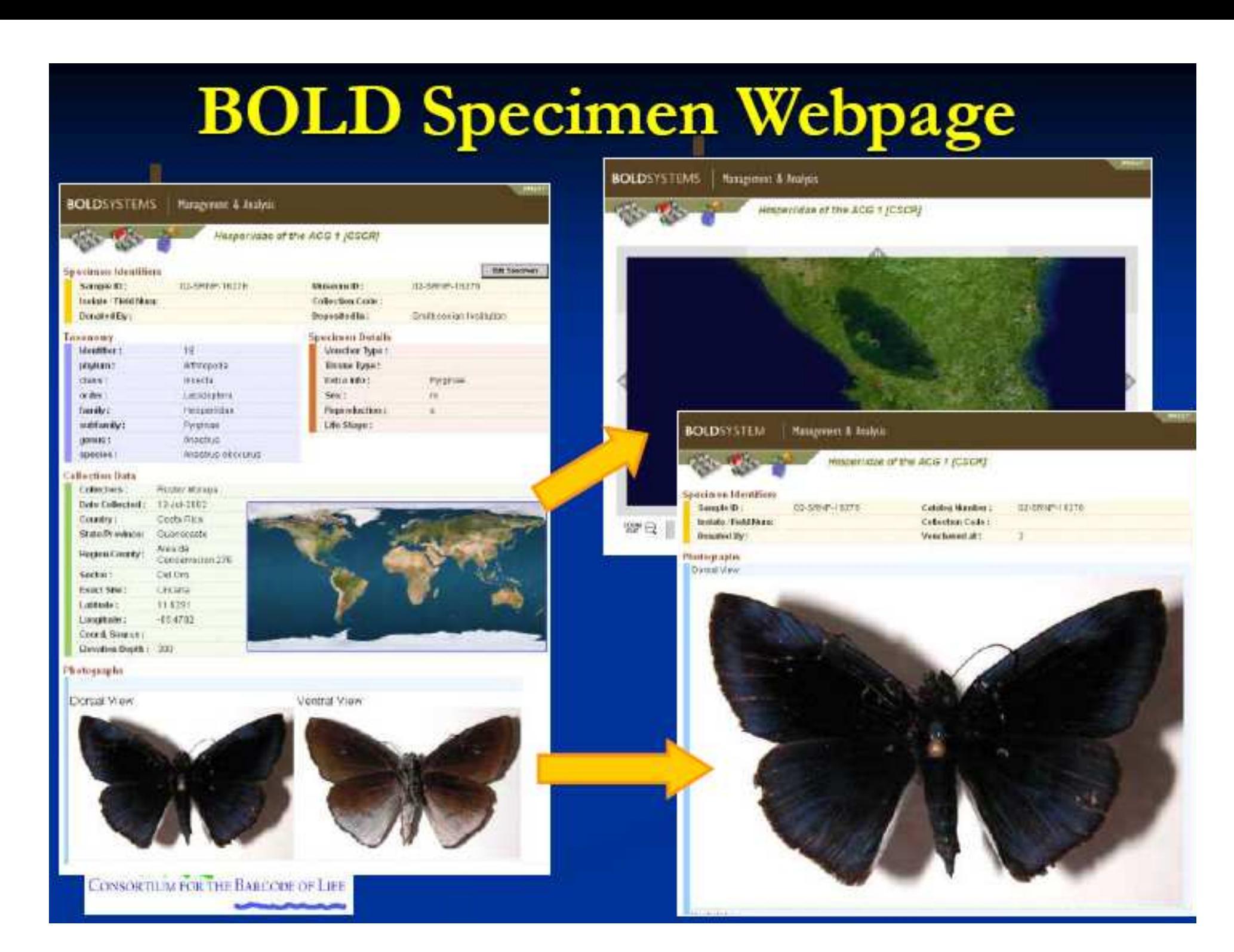

## **BOLD Sequence Webpage**

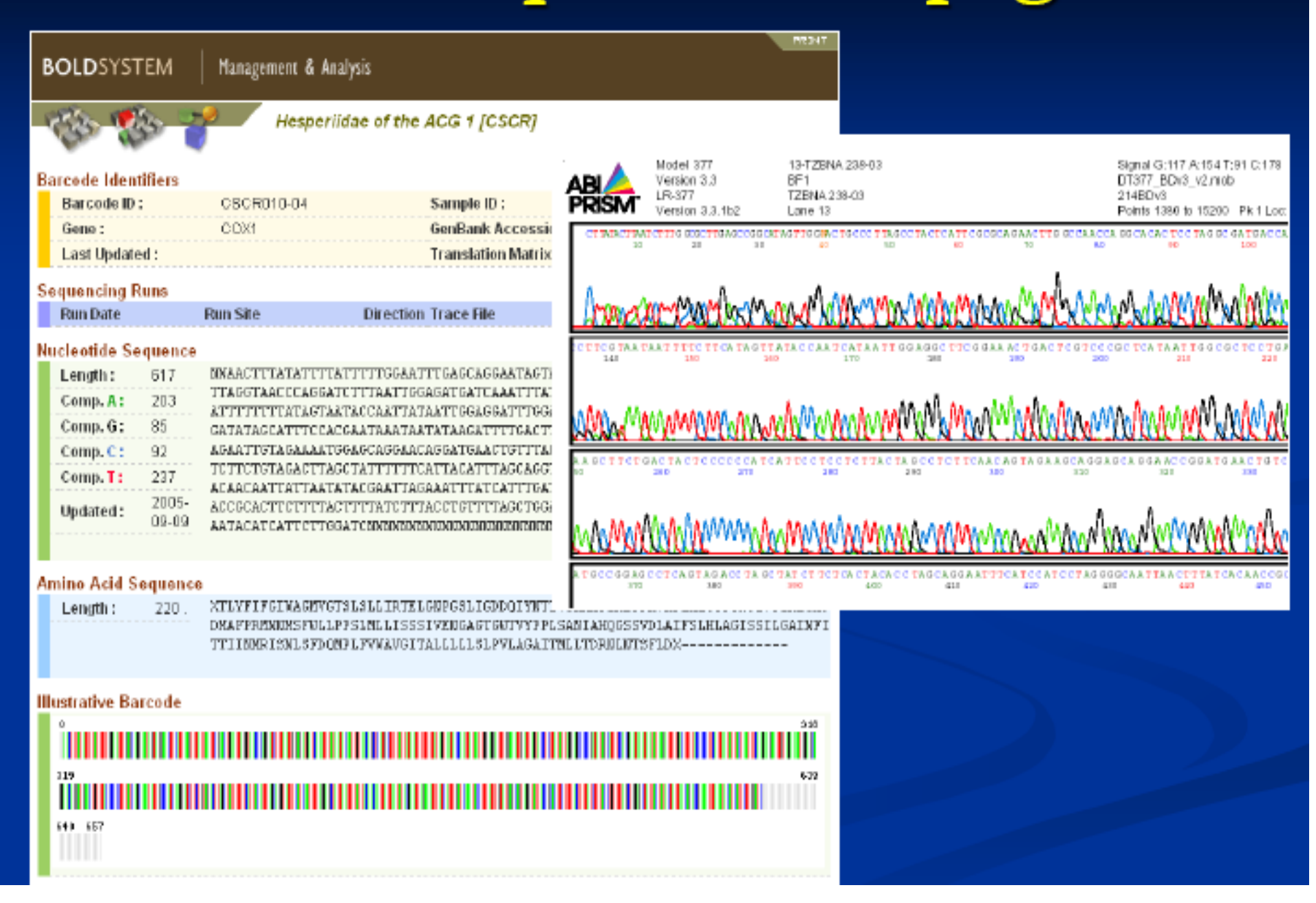

### Ceratopogonidae – 105 barcoding sekvencí

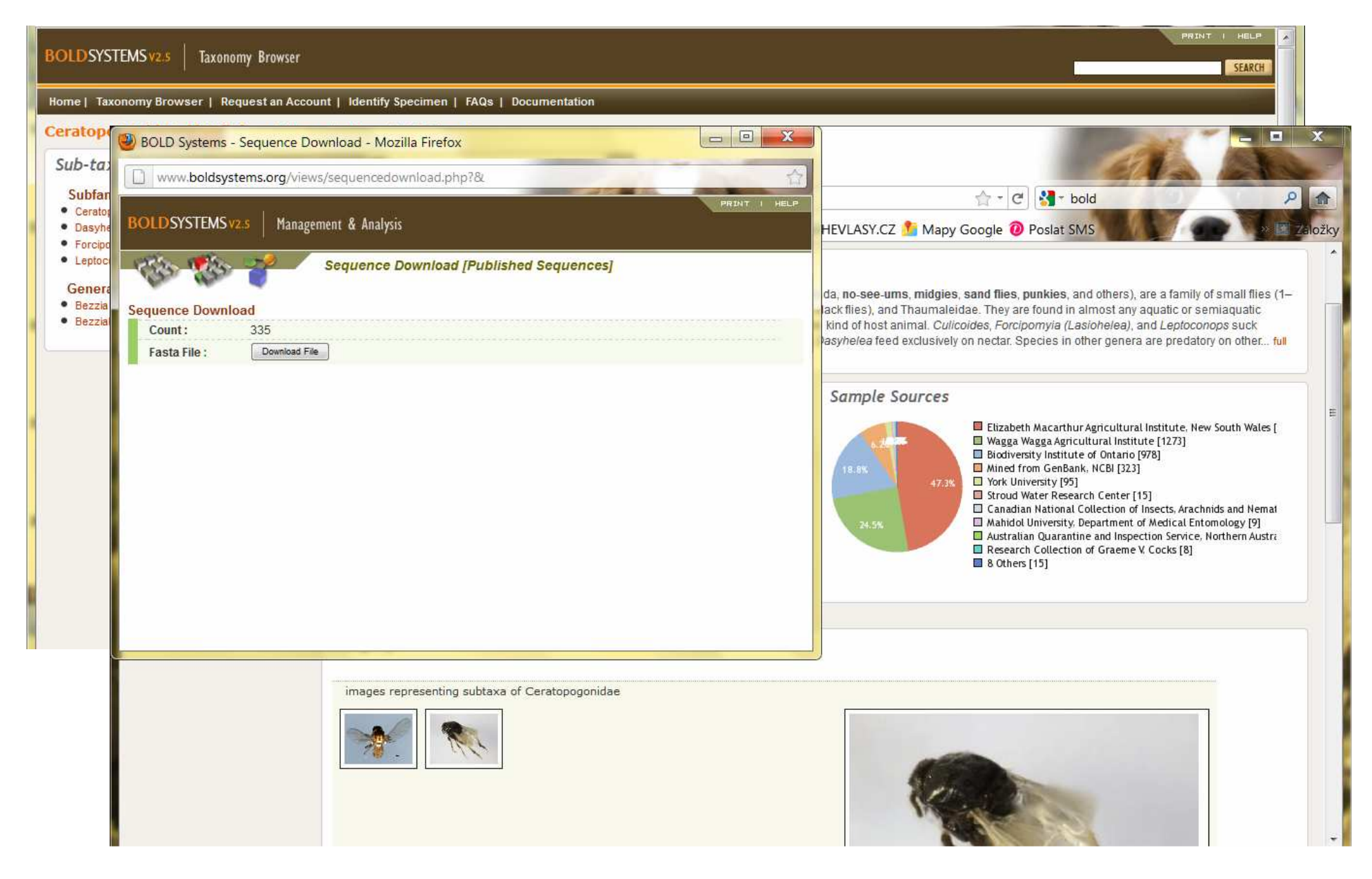

## Globální projekty CBOL

- • Fish Barcode of Life (FISH-BOL) - 30 000 mořských/sladkovodných druhů do r. 2010
- • All Birds Barcoding Initiative (ABBI) - <sup>10</sup> 000 druhů do r. 2010
- • Tephritidae – 2 000 škůdců/prospěšných druhů do r. 2008
- •Komáry - 3 300 druhů do r. 2008
- •Ohrožené druhy
- •Trees of the world

## Staré a nové techniky

- CBOL staví na současných taxonomických poznatcích
- Sequence knihovny založeny na voucher jedincích, co dělá vědu opakovatelnou a testovatelnou
- Voucher jedince propojují historické, současné <sup>a</sup> budoucí výzkum

Příklad: CSIRO studie na bzučivkách mapujícírezistence na insekticidy a zjišťování historie pomocí DNA z muzejních jedinců (PNAS 103: 8757)

## GenBank

- http://www.ncbi.nlm.nih.gov/genbank/
- • Několik databází – Nucleotide, Protein, PubMed, CoreNucleotide, Structure, Genome, etc.
- • Věrohodnost sekvencí vyšší než <sup>v</sup> databázích CBOLu
- •Součástí je BLAST - "multialign tool"

### Po zadání hesla – Insect...

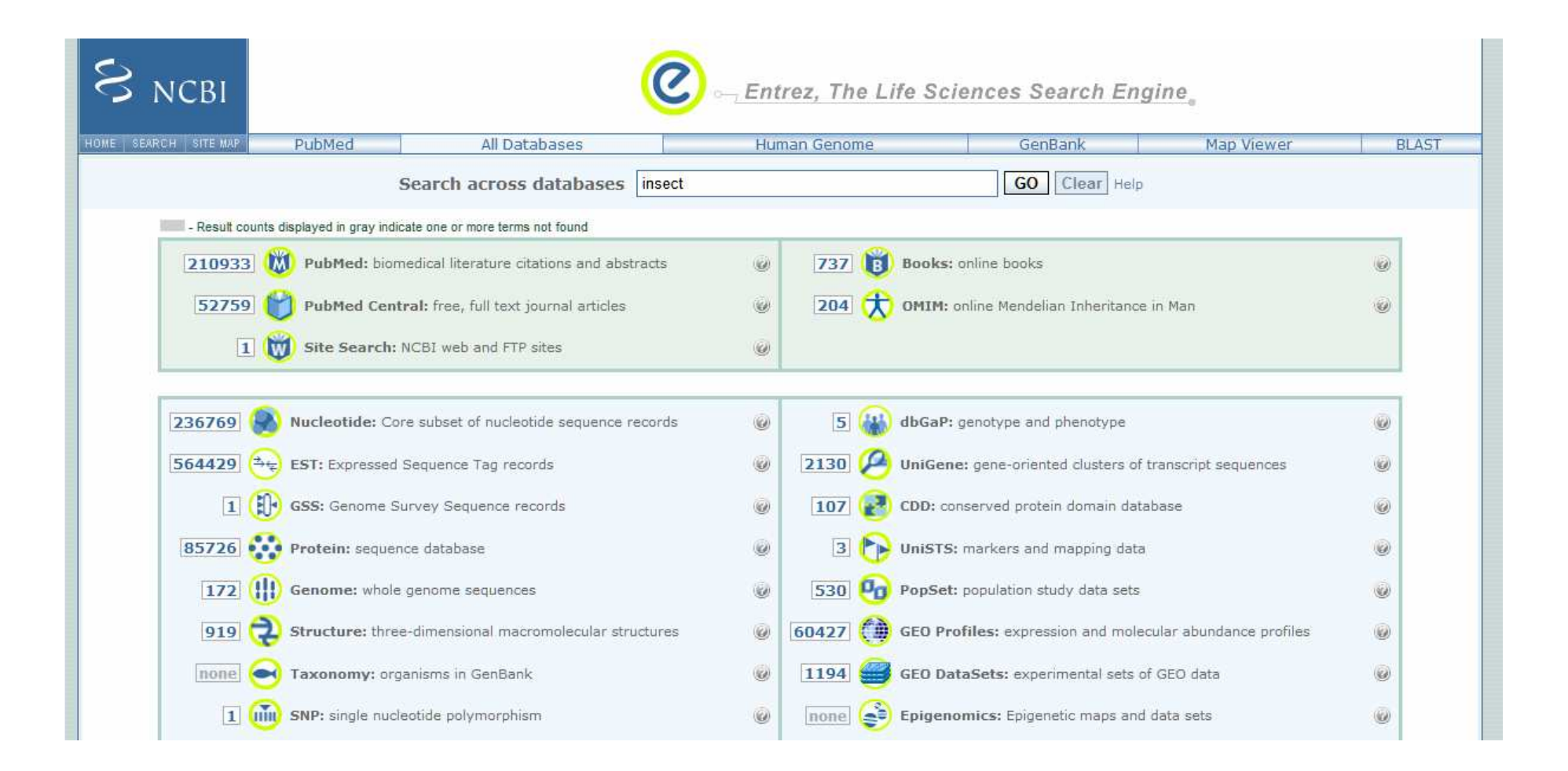

#### Musca domestica cytochrome oxidase subunit II (COII) gene, partial cds; mitochondrial

**Customize view** 

 $\overline{\mathbf{z}}$ 

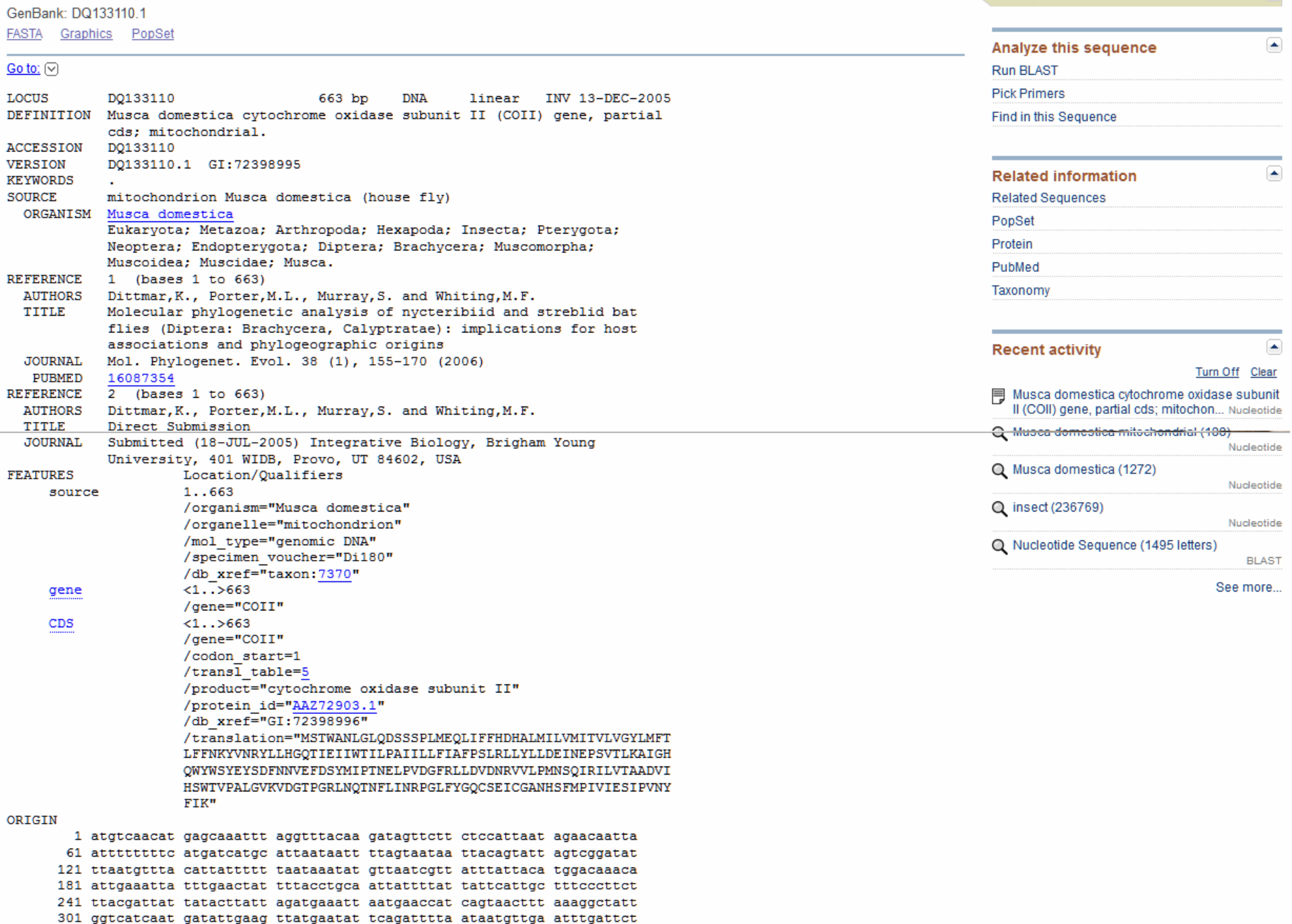

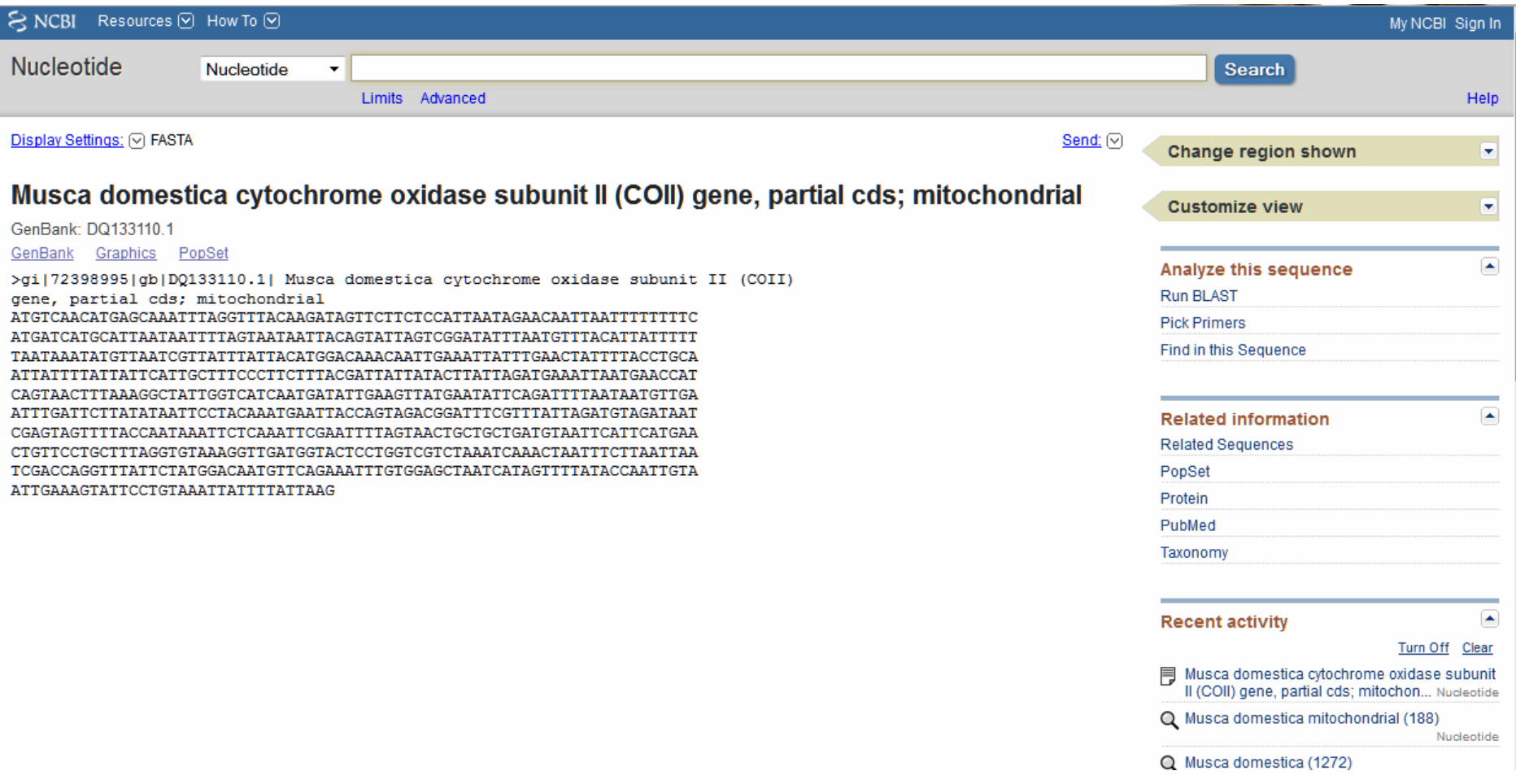

## BLAST

#### http://blast.ncbi.nlm.nih.gov/Blast.cgi

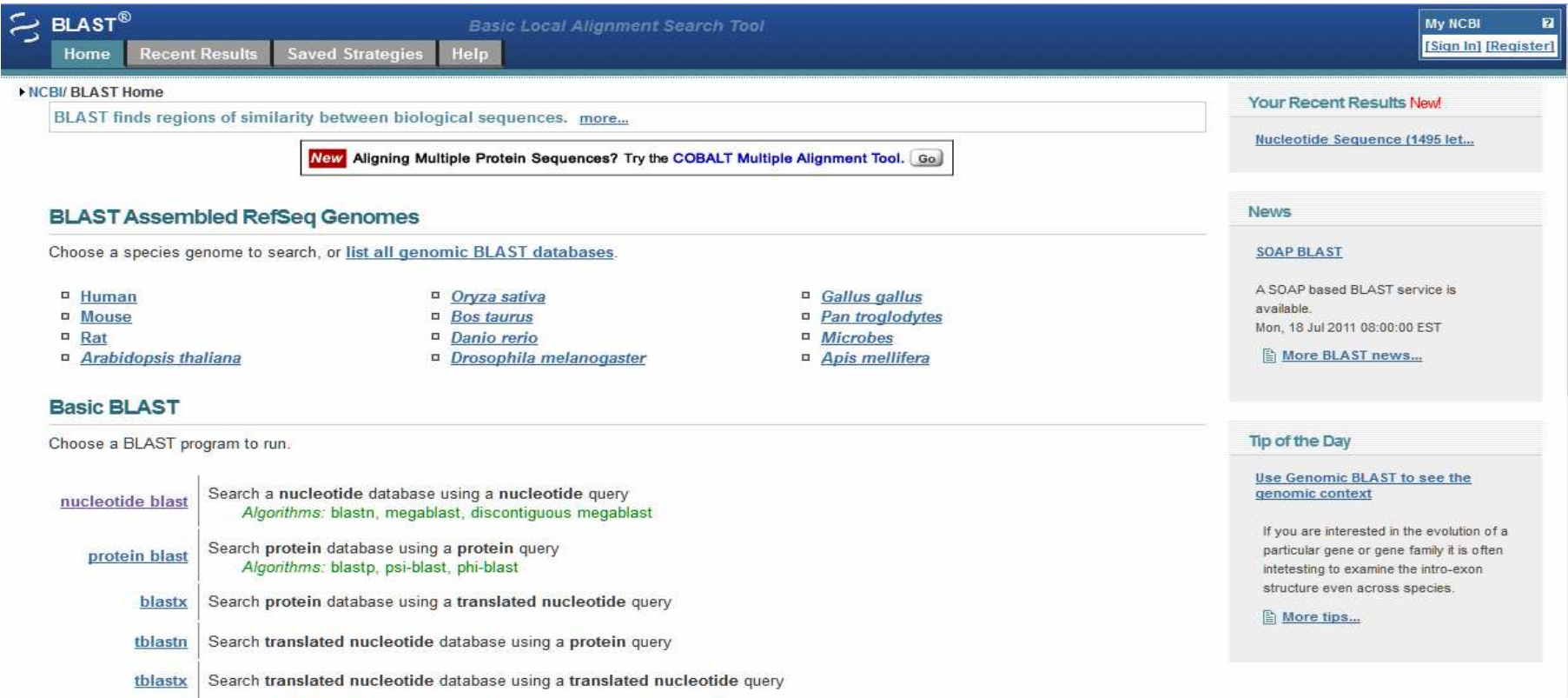

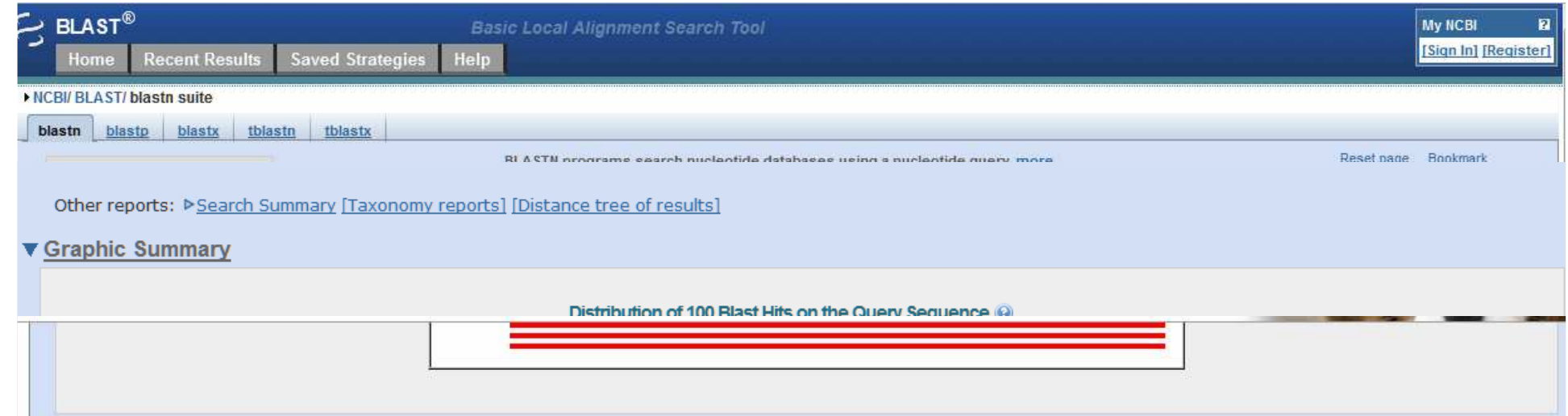

#### **V** Descriptions

Legend for links to other resources: U UniGene E GEO G Gene S Structure M Map Viewer A PubChem BioAssay

#### Sequences producing significant alignments:

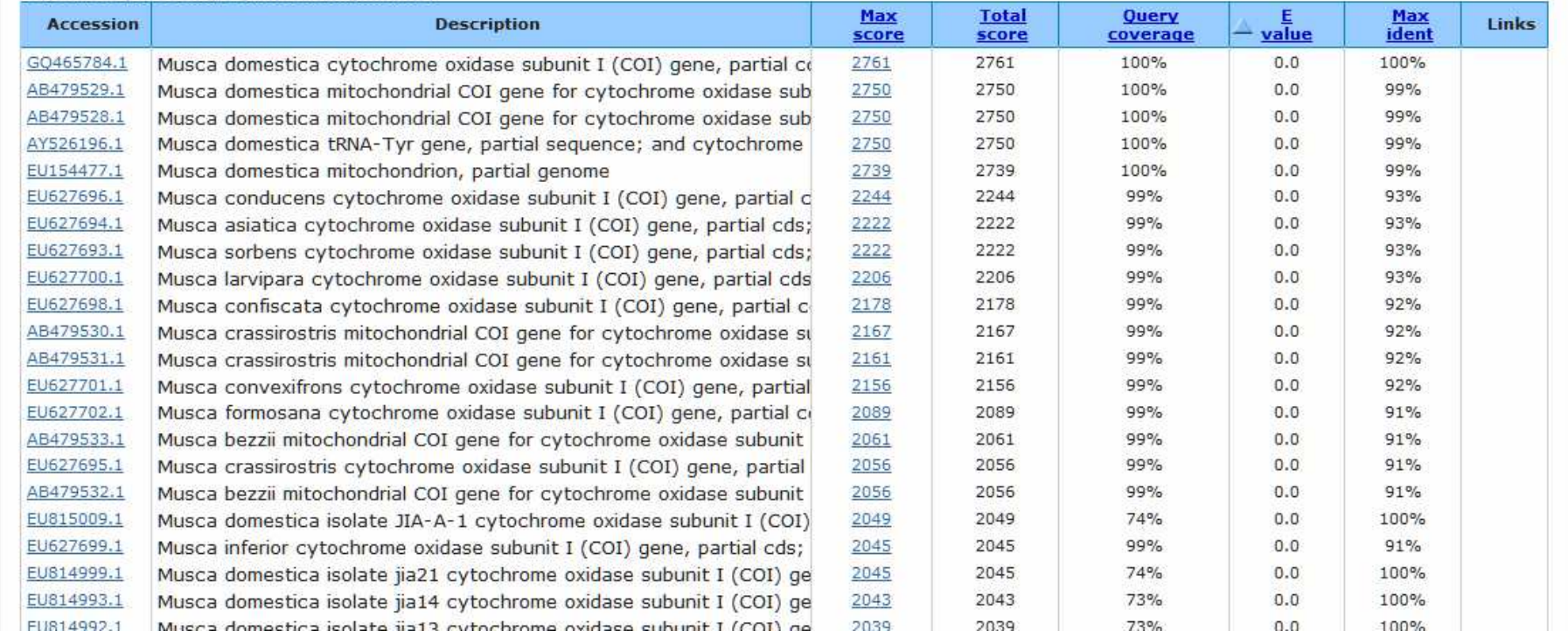

## **FLY TREE**

#### 2004-2008, 30 mil. USD, 649 taxonů, desítky tisíc bp

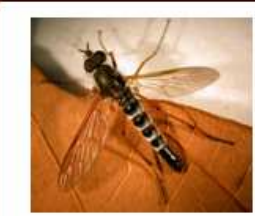

#### **FLYTREE**

#### **Assembling the Diptera Tree of Life**

#### **FLYTREE**

**Introduction About this Grant About & Contact Us Opportunities** 

#### **Features**

**About Flies Pictures Fly Morphology Fly Nomenclature Species Highlights** Phylogeny **Publications & Products** 

#### **News**

**Press Releases Talking About Flies** 

**Buzz About Flies Additional Buzz** Dintera org

**Latest FLYTREE News:** view all recent posts

October 5, 2011 Finding The Fly Tree of Life - The Poster! arch 14, 2011 Map of the Fly Tree of Life Published! ecember 8, 2010 Rediscovering World's Rarest Fly

With over 158,000 described species, flies (the insect order Diptera), are among the most diverse groups of living organisms on the planet.

This diversity transcends simple species numbers and is demonstrated in the great breadth of morphological, ecological, and behavioral variation found in the group.

Flies have a deep evolutionary history that extends back to the Permian Period, over 250 million years ago.

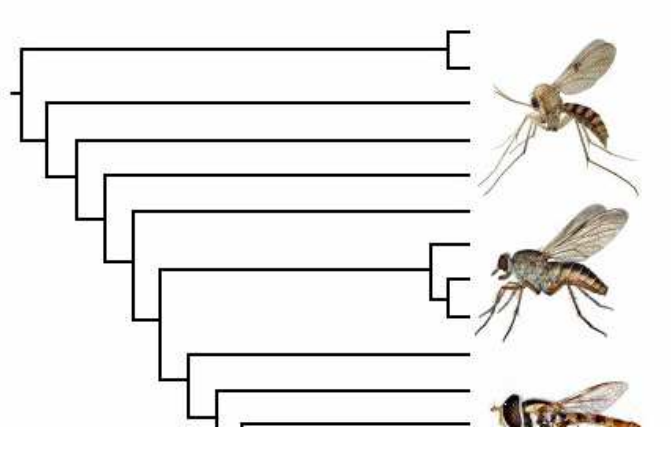

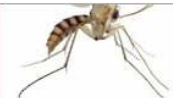

#### **Builders of the Dipteran Tree...**

#### **FLYTREE**

Introduction About this Grant About & Contact Us Opportunities

#### Features

**About Flies** Pictures **Fly Morphology Fly Nomenclature Species Highlights** Phylogeny **Publications & Products** 

#### **News**

**Press Releases Talking About Flies** 

#### **Buzz About Flies Additional Buzz** Diptera.org **EDIT Diptera** Tenn of Life

//www.cals.ncsu.edu/entomology/wiegmann/

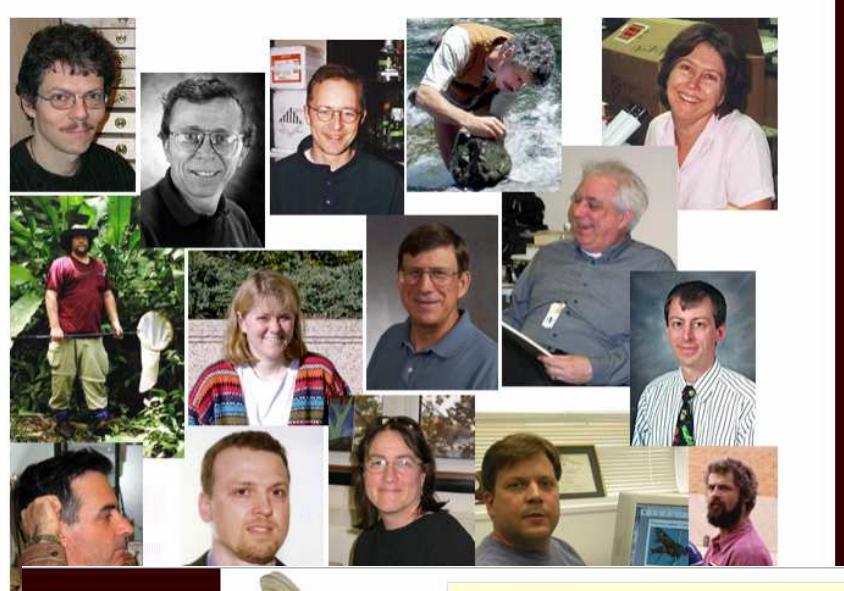

#### **FLYTREE**

#### **Builders of the Dipteran Tree...**

#### **FLYTREE**

Introduction About this Grant About & Contact Us Opportunities

#### **Features**

**About Flies** 

**Pictures Fly Morphology Fly Nomenclature Species Highlights** Phylogeny **Publications & Products** 

#### **News**

**Press Releases Talking About Flies** 

#### **Buzz About Flies Additional Buzz** Diptera.org **ENTT Dinhome**

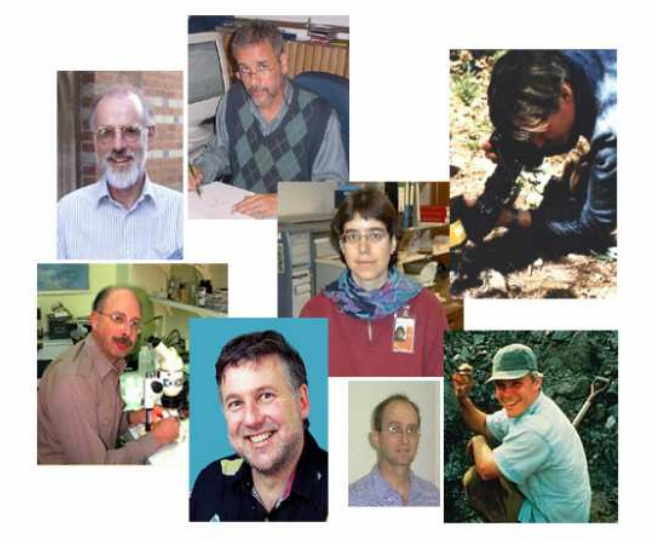

## **OUTPUTS**

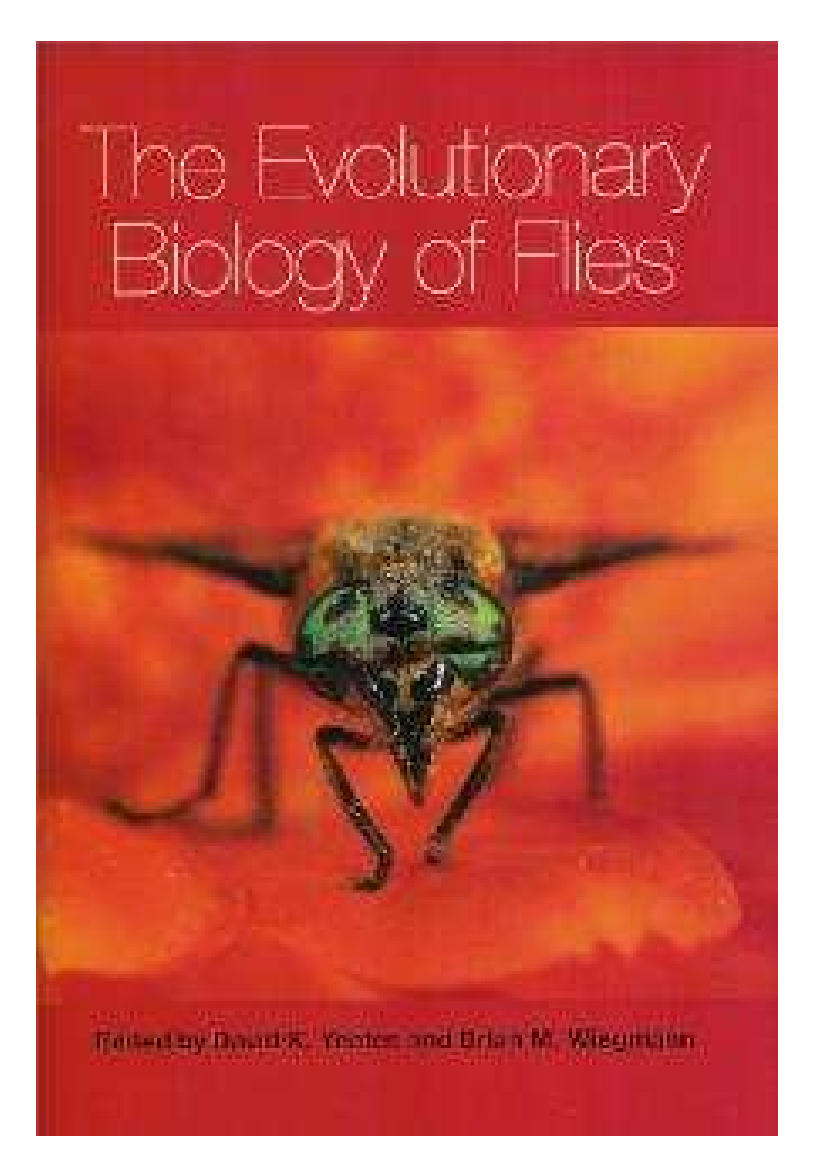

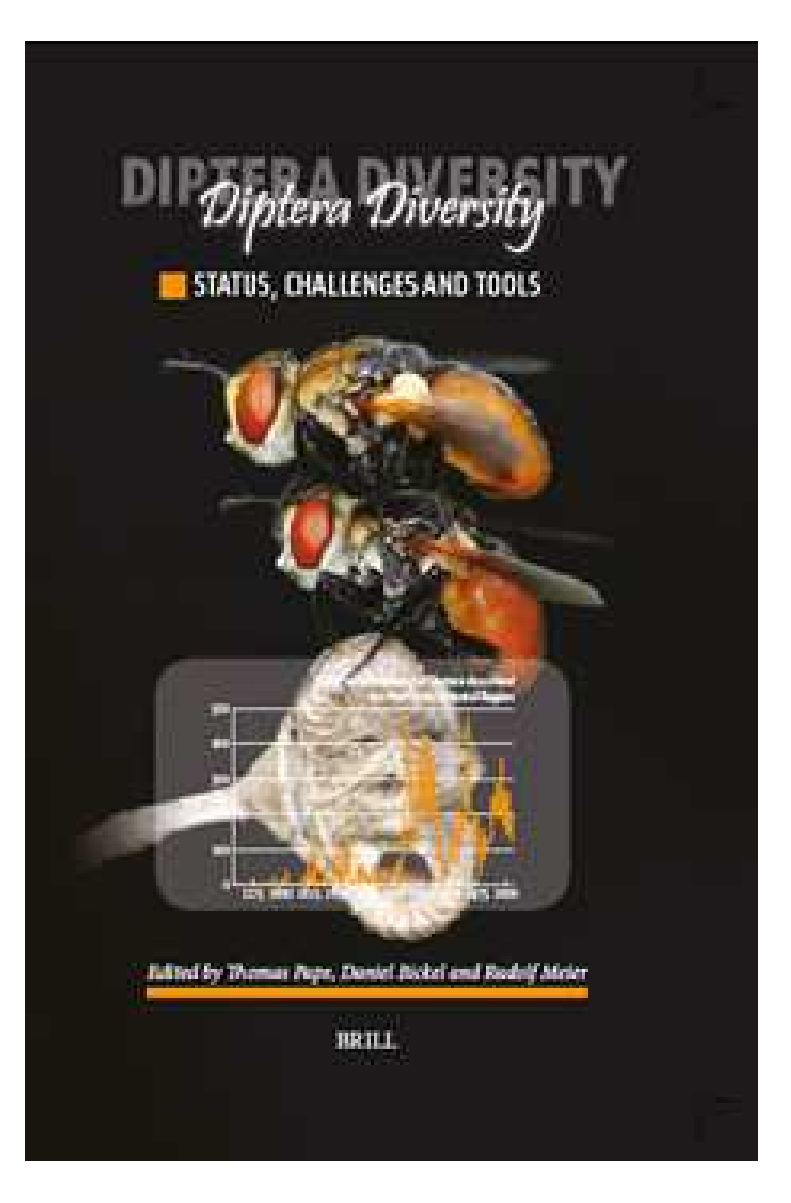

## DNA Taxonomie – pomoc při řešení problému nebo vnášení chaosu?

První záznamy COI do GenBanku – 1996, od té doby ca. 1000 sekvencí dvoukřídlých

 V současnosti – ca. 153 000 popsaných druhů dipter – méně než 1% je zařazeno do "Barcoding procesu"

COI nevhodný pro odlišení blízkých druhů

Stanovení hranic druhu – podobnost sekvencí (pairwise distances) - PROBLÉM

Fylogenetická rekonstrukce příbuzenských vztahů – možné řešení – multigenový přístup

Světové sbírky hmyzu – nemožnost použít materiál pro analýzy - PROBLÉM

Taxonomie založená výlučně/převážně na DNA analýze – zkreslený pohled

#### <u>Potřeba propojit s ostatními přístupy – INTEGRATIVNÍ TAXONOMIE</u>